## Pandas on DuckDB With Ponder

Aditya Parameswaran Cofounder and President, Ponder Associate Professor, UC Berkeley

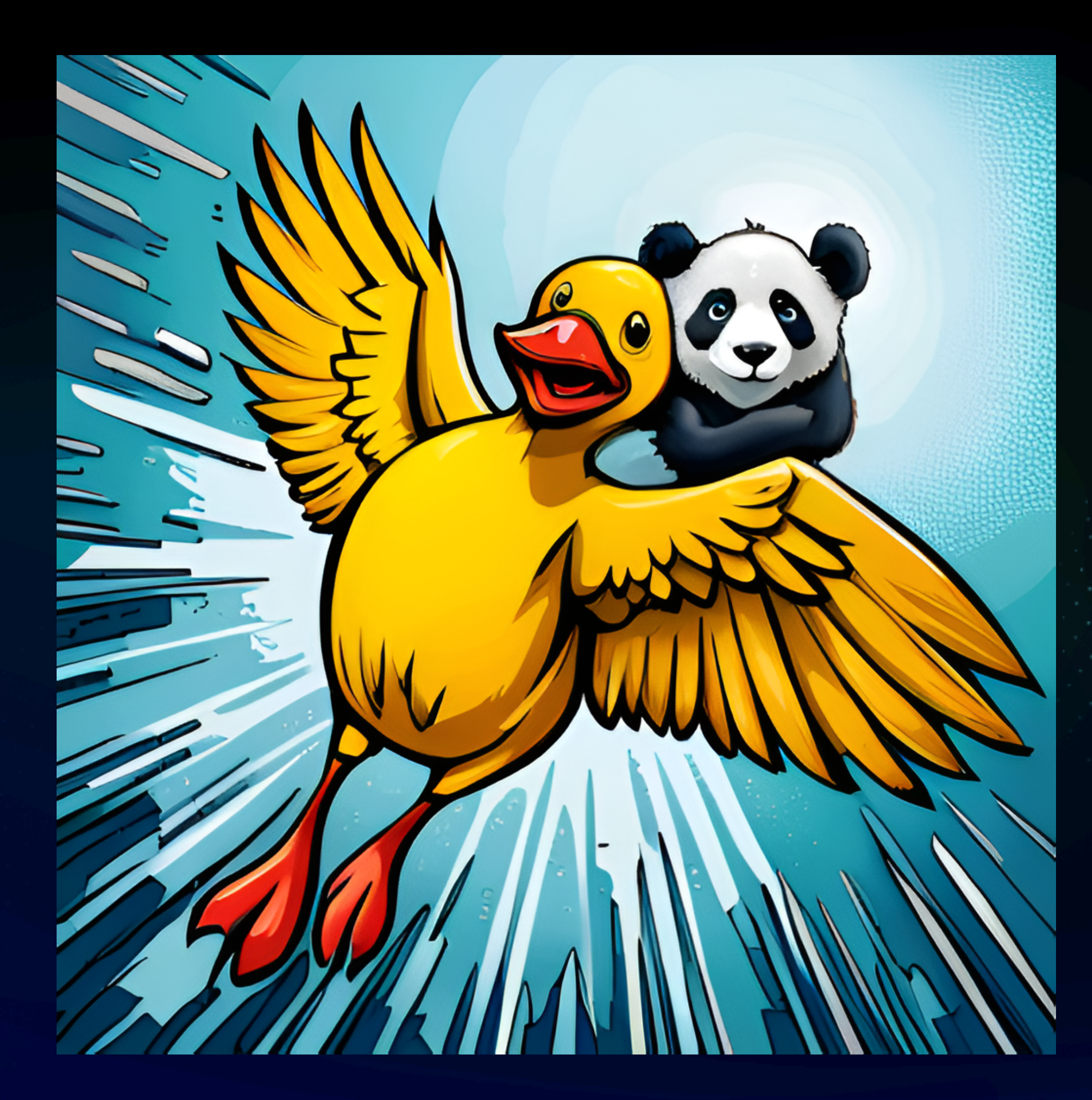

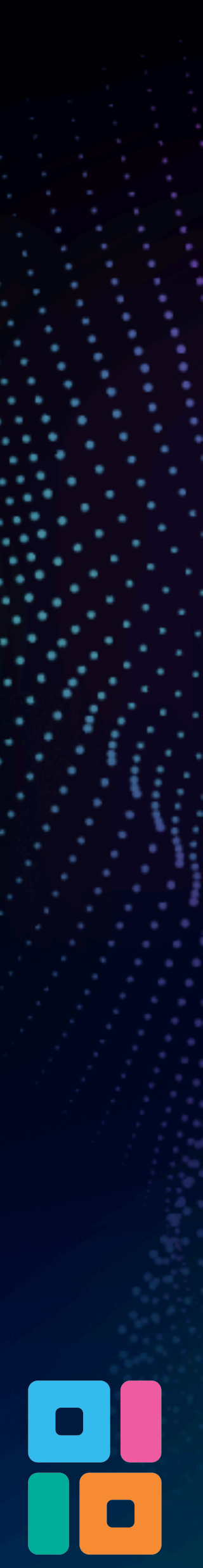

# **Foundas** The Swiss Army Knife of Data Science/ML

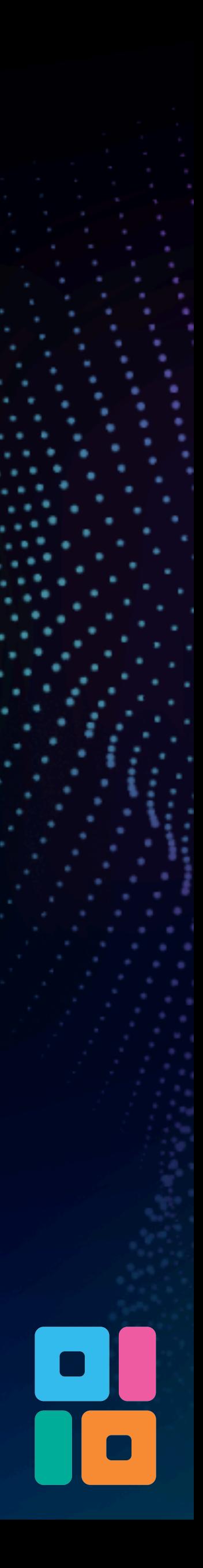

# The Swiss Army Knife of Data Science/ML

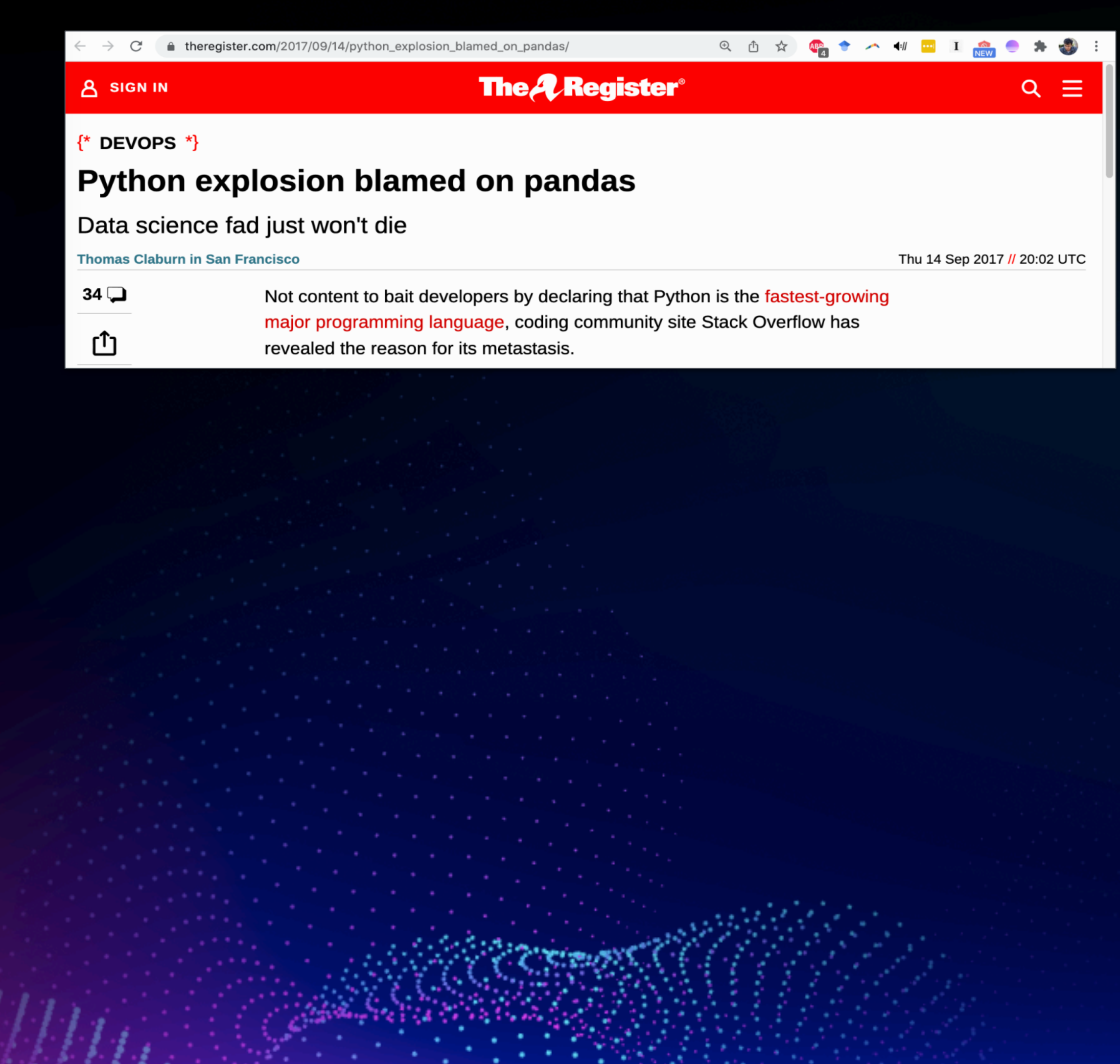

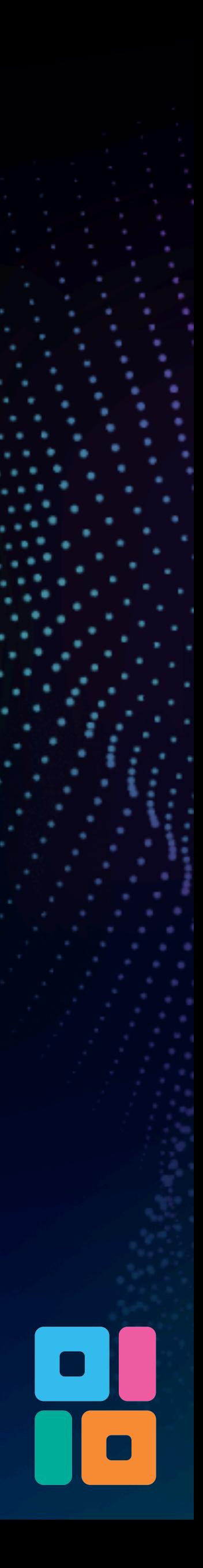

### N pandas The Swiss Army Knife of Data Science/ML

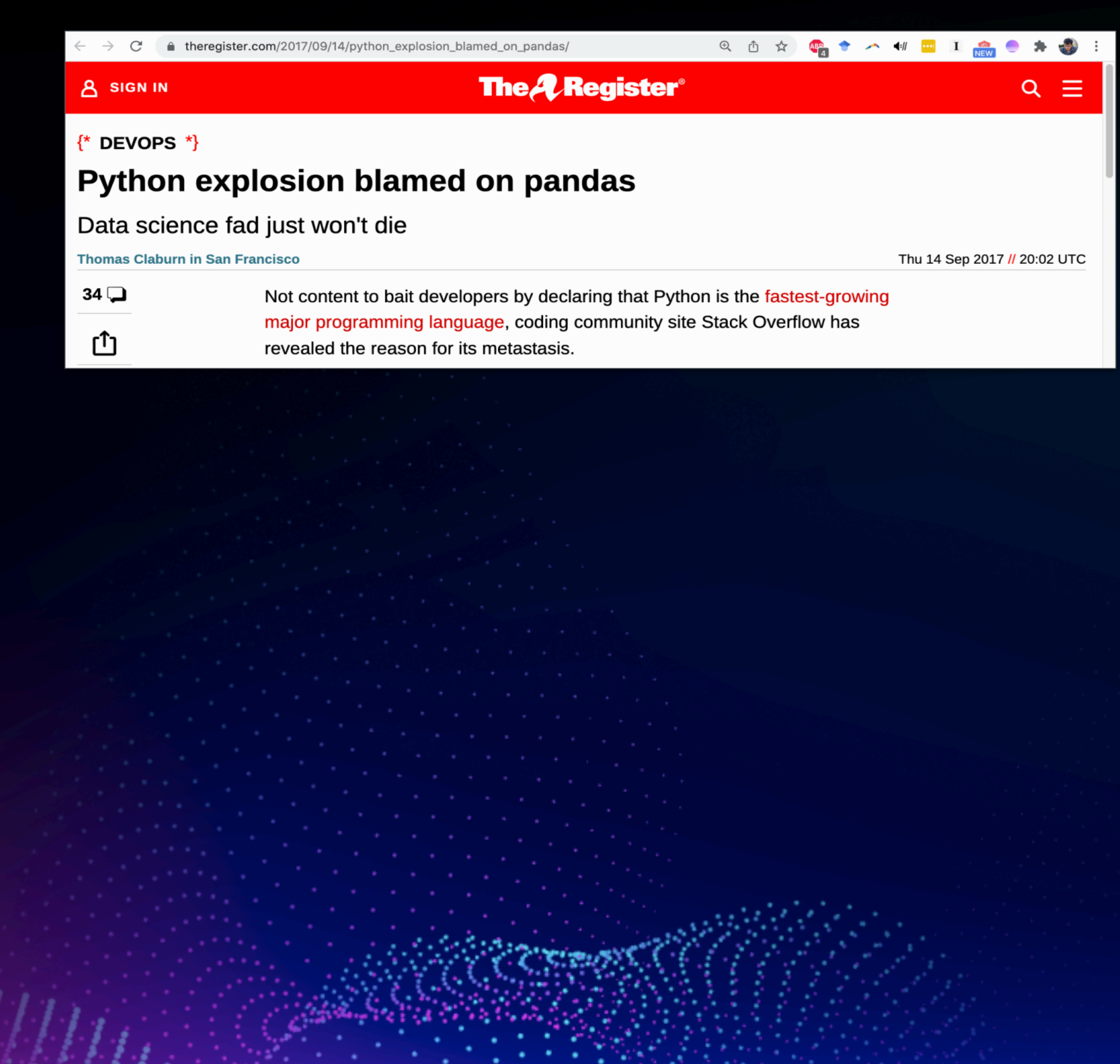

### **Pandas Is Now As Popular As Python Was in 2016**

**Peter Olson** Jul 29, 2022 . 10 min read

**ARTICL** 

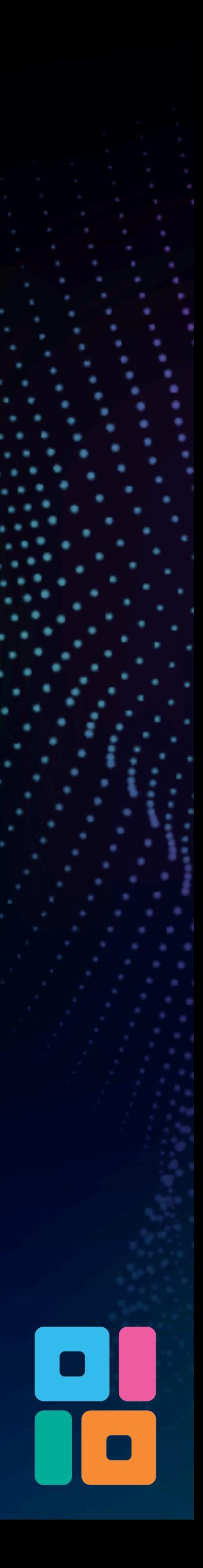

### N pandas The Swiss Army Knife of Data Science/ML

Q ① ☆ Pa → ヘ + 四 I Ga ● ★ ●  $\rightarrow$  C theregister.com/2017/09/14/python explosion blamed on pandas **The ARegister®**  $Q \equiv$ **A** SIGN IN  $*$  DEVOPS  $*$ } Python explosion blamed on pandas Data science fad just won't die **Thomas Claburn in San Francisco** Thu 14 Sep 2017 // 20:02 UTC  $34\Box$ Not content to bait developers by declaring that Python is the fastest-growing major programming language, coding community site Stack Overflow has ௴ revealed the reason for its metastasis

 $\equiv$ 

**PANDAS** Meet the man behind the most important tool in data science

**QUARTZ** 

△ qz.com/1126615/the-story-of-the-most-important-tool-in-data-science/

### **Pandas Is Now As Popular As Python Was in 2016**

**Peter Olson** Jul 29, 2022 • 10 min read

山 ☆ 触

FEATURED EMAILS

**BECOME A MEMBE** 

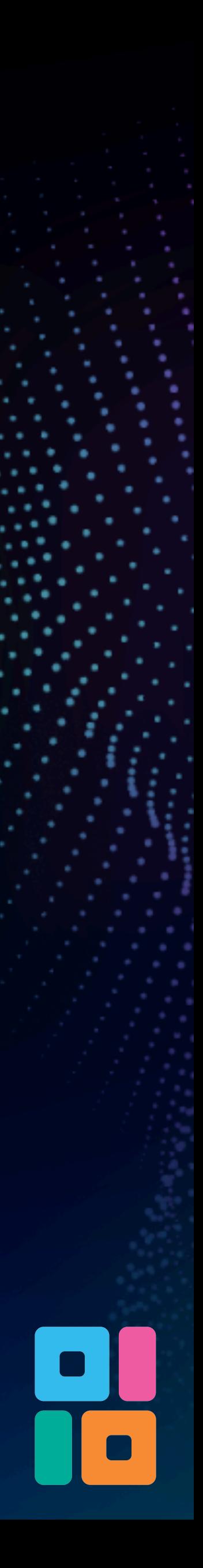

# Tab Continent object

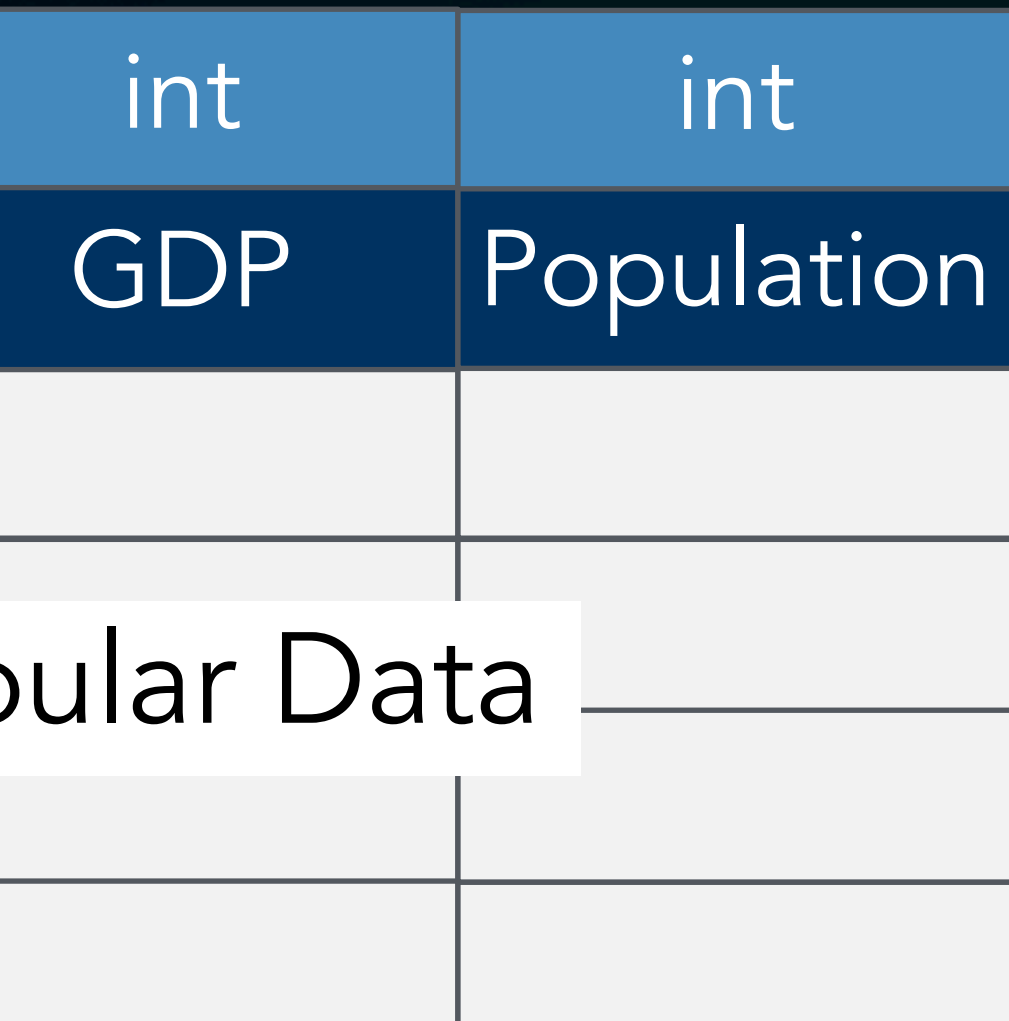

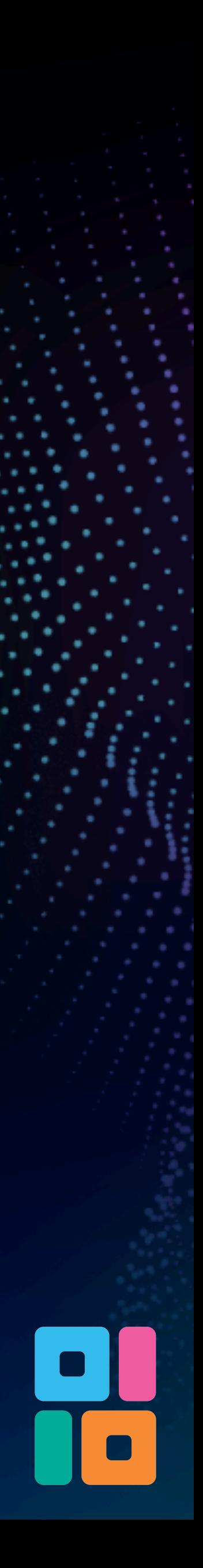

### Continent object

Tab

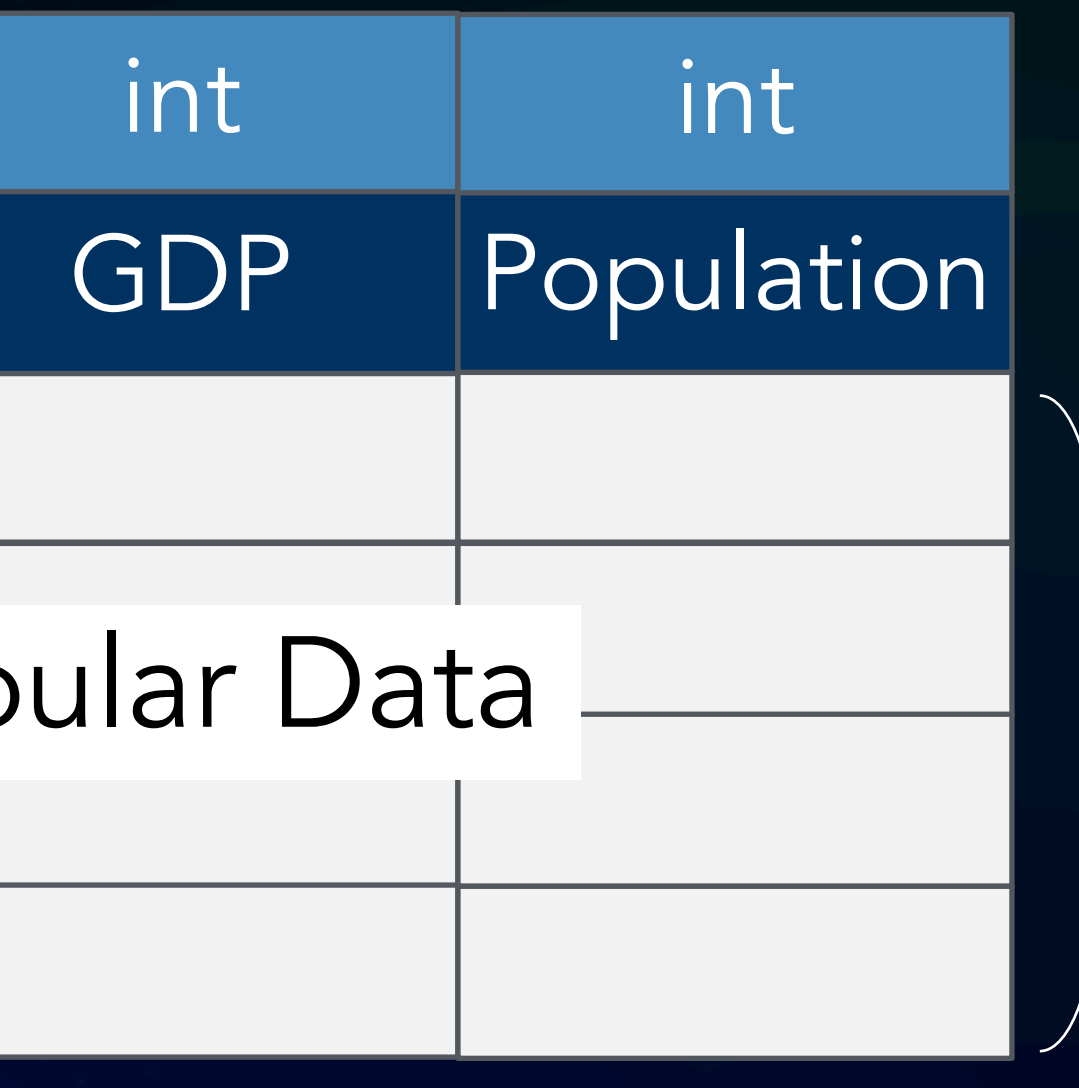

### Ordered Columns

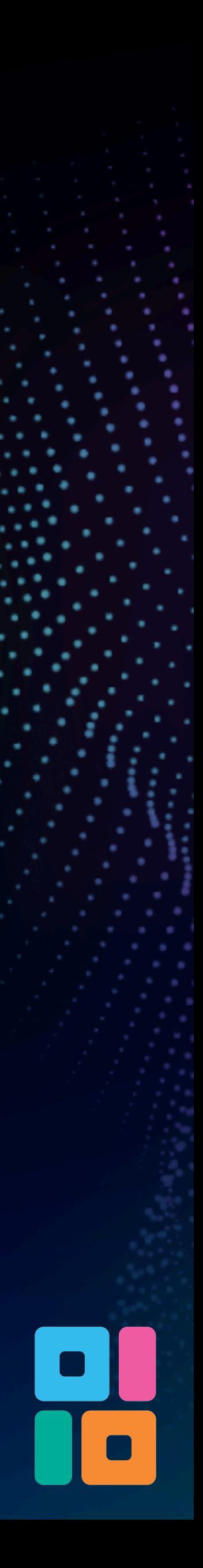

Ordered Rows

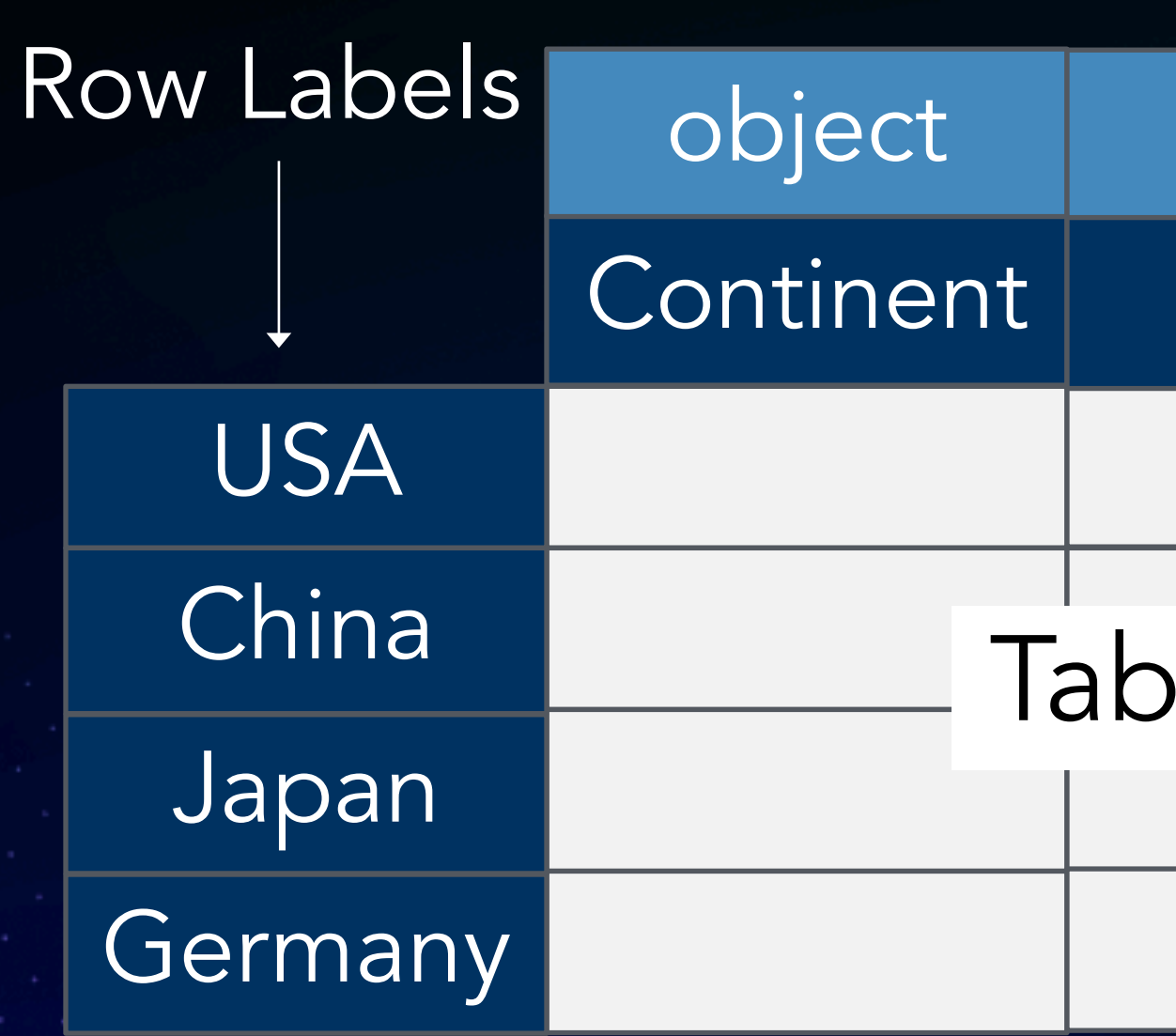

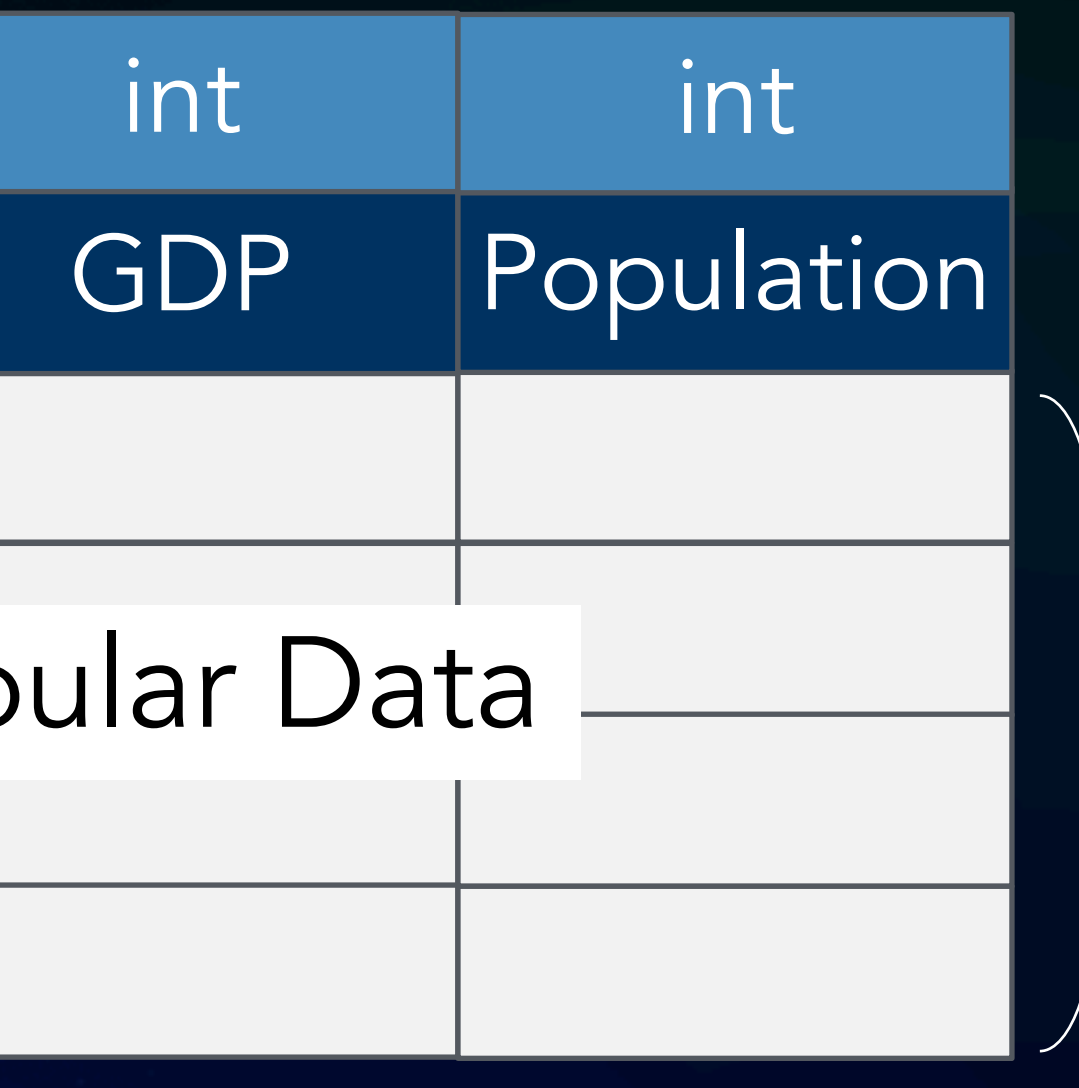

### Ordered Columns

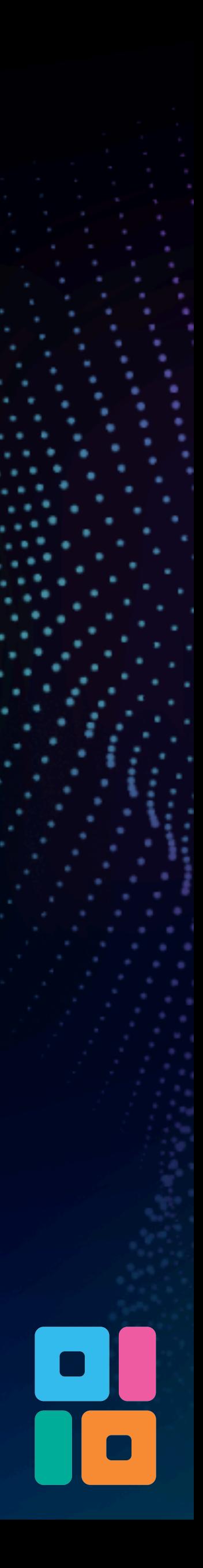

Ordered Rows

**Ordered** Columns

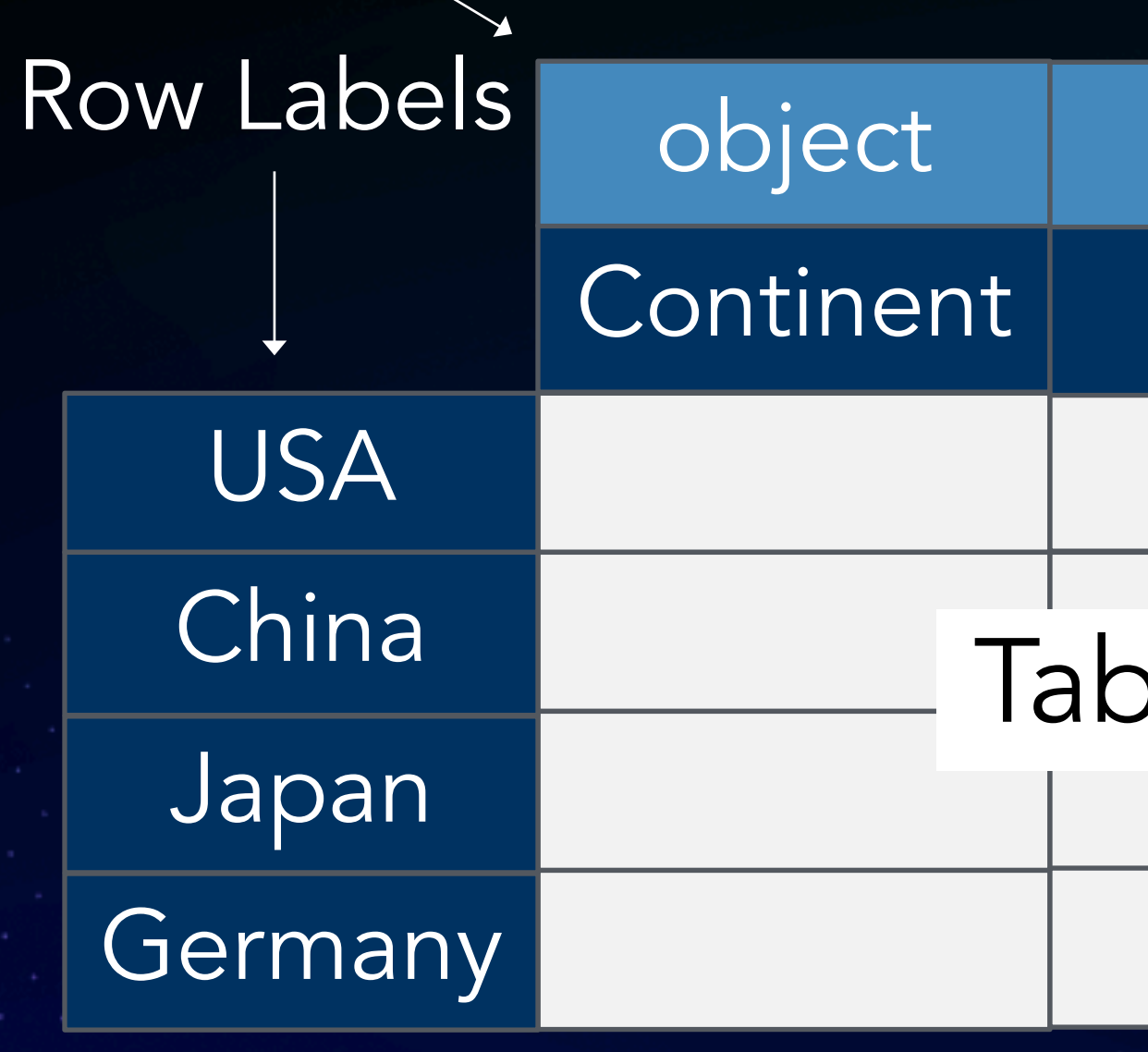

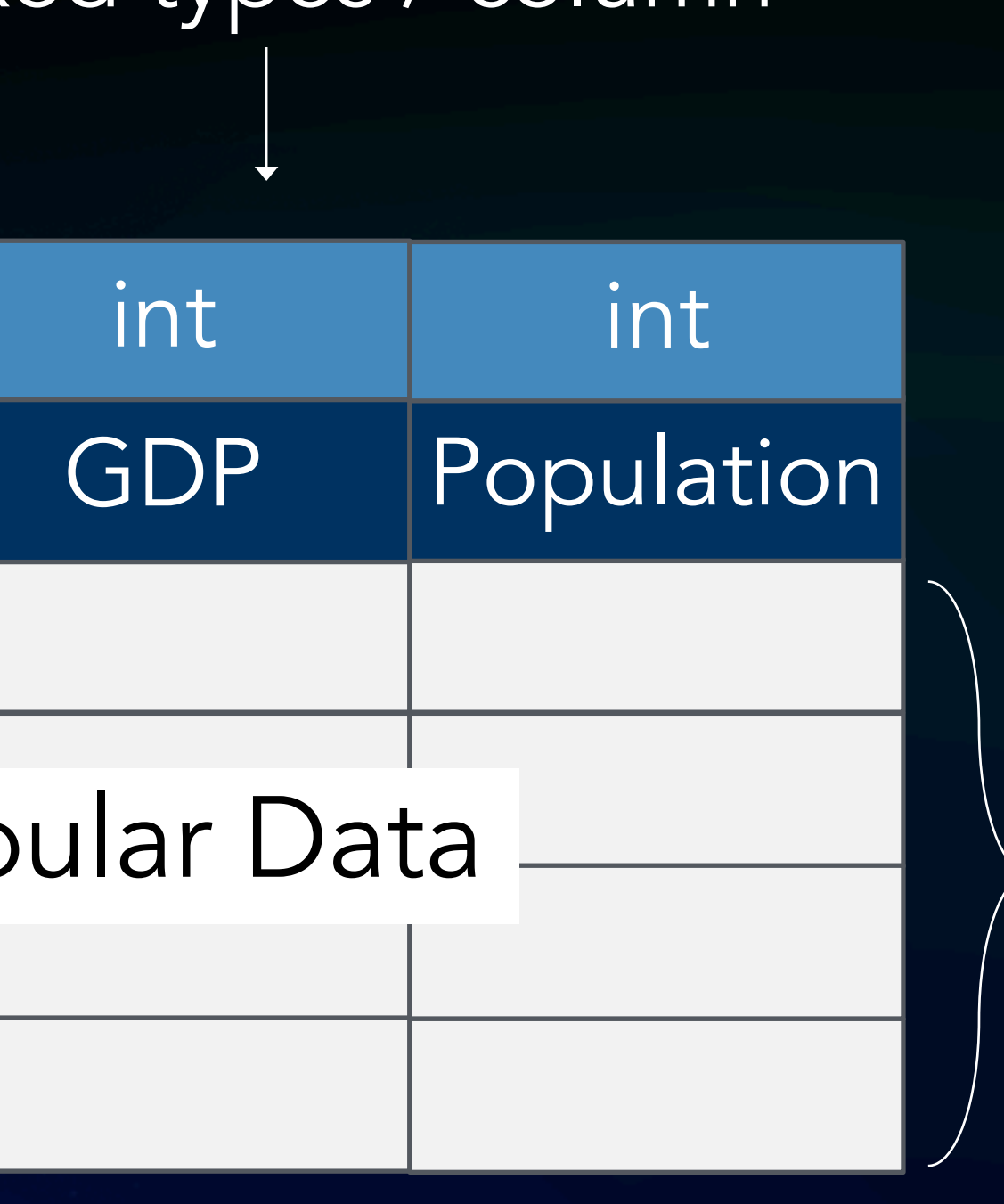

Ordered Rows

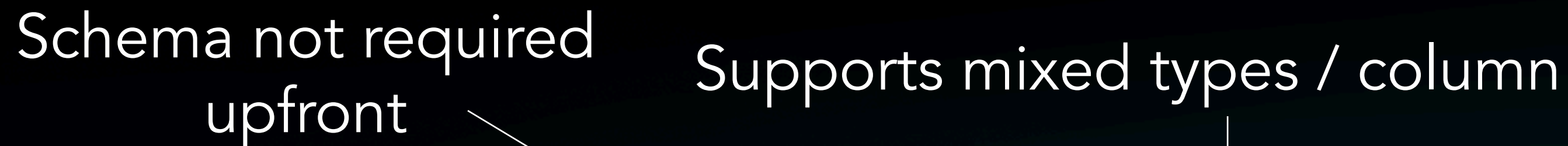

+ Hierarchical row/column labels (not shown)

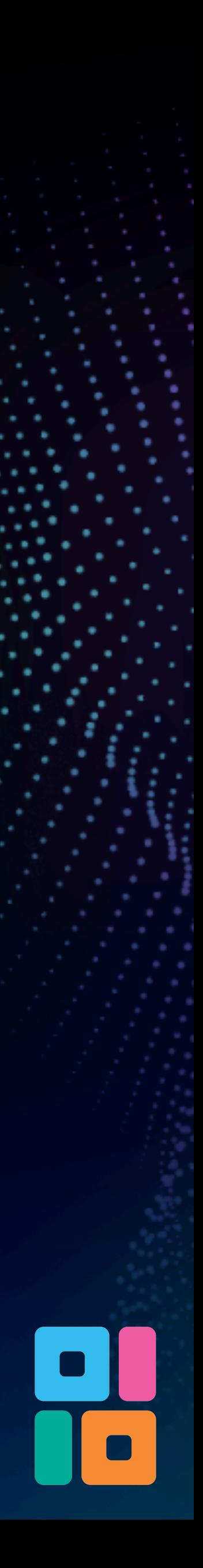

## Why? (II) An Expressive & Concise Data Science API

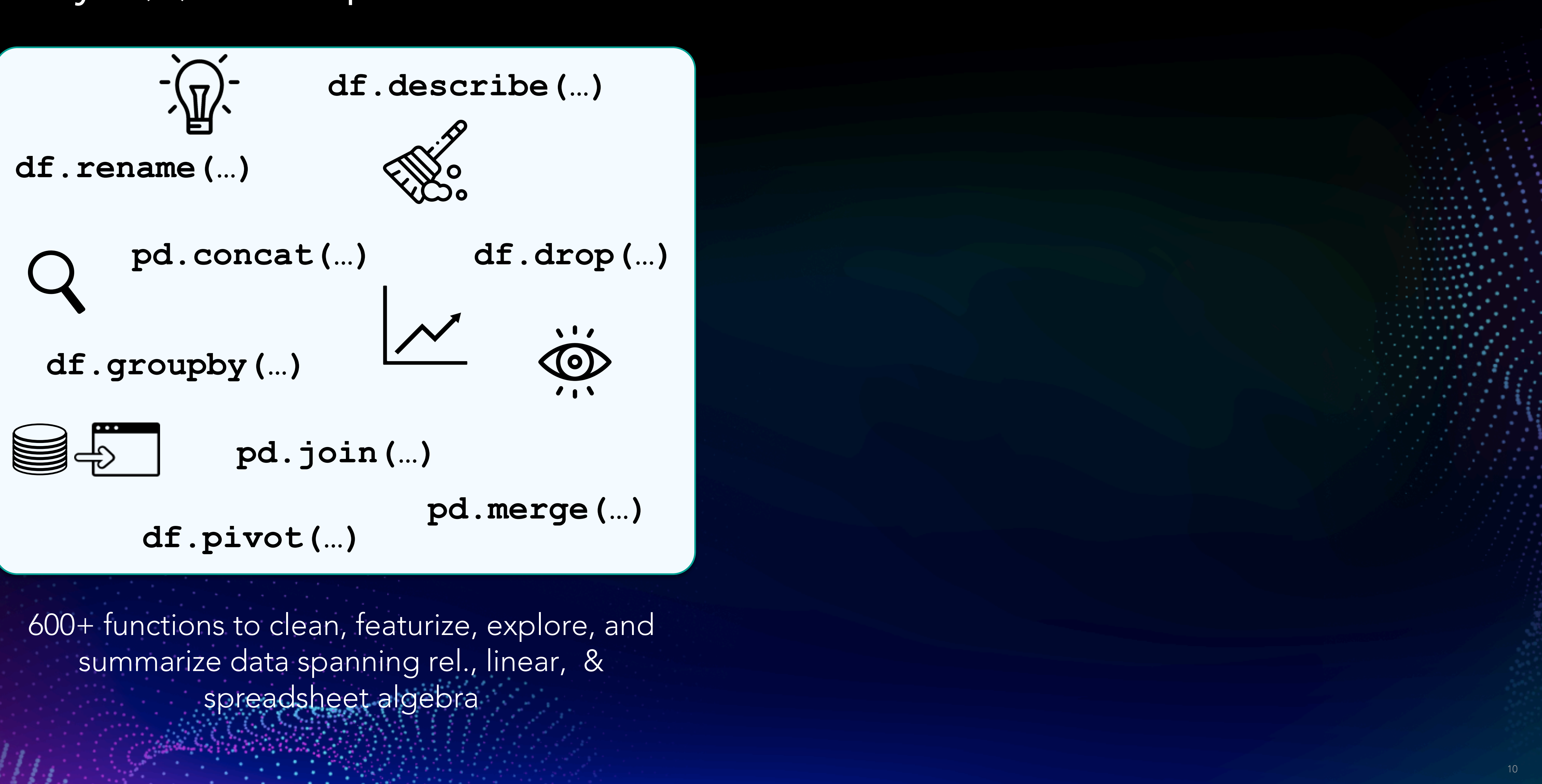

## Why? (II) An Expressive & Concise Data Science API

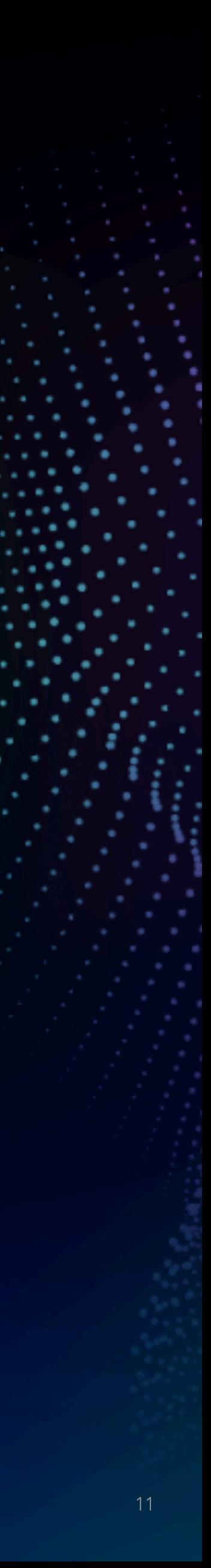

600+ functions to clean, featurize, explore, and summarize data spanning rel., linear, & spreadsheet algebra

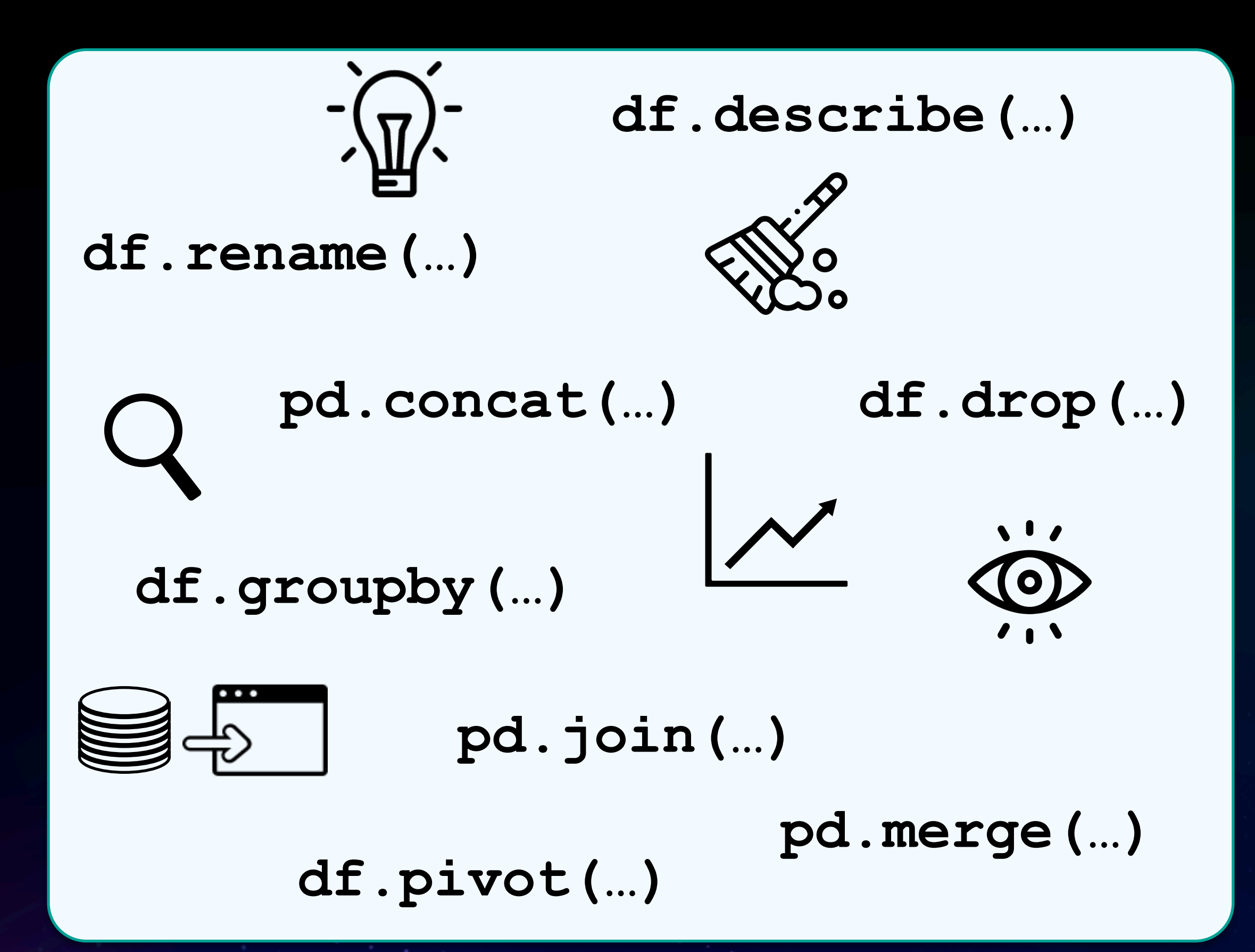

With operations such as:

- Drop columns with null values
- Transpose

- One hot encoding
- Positional updates
- Elementwise matrix ops

•

…

Ø Single threaded

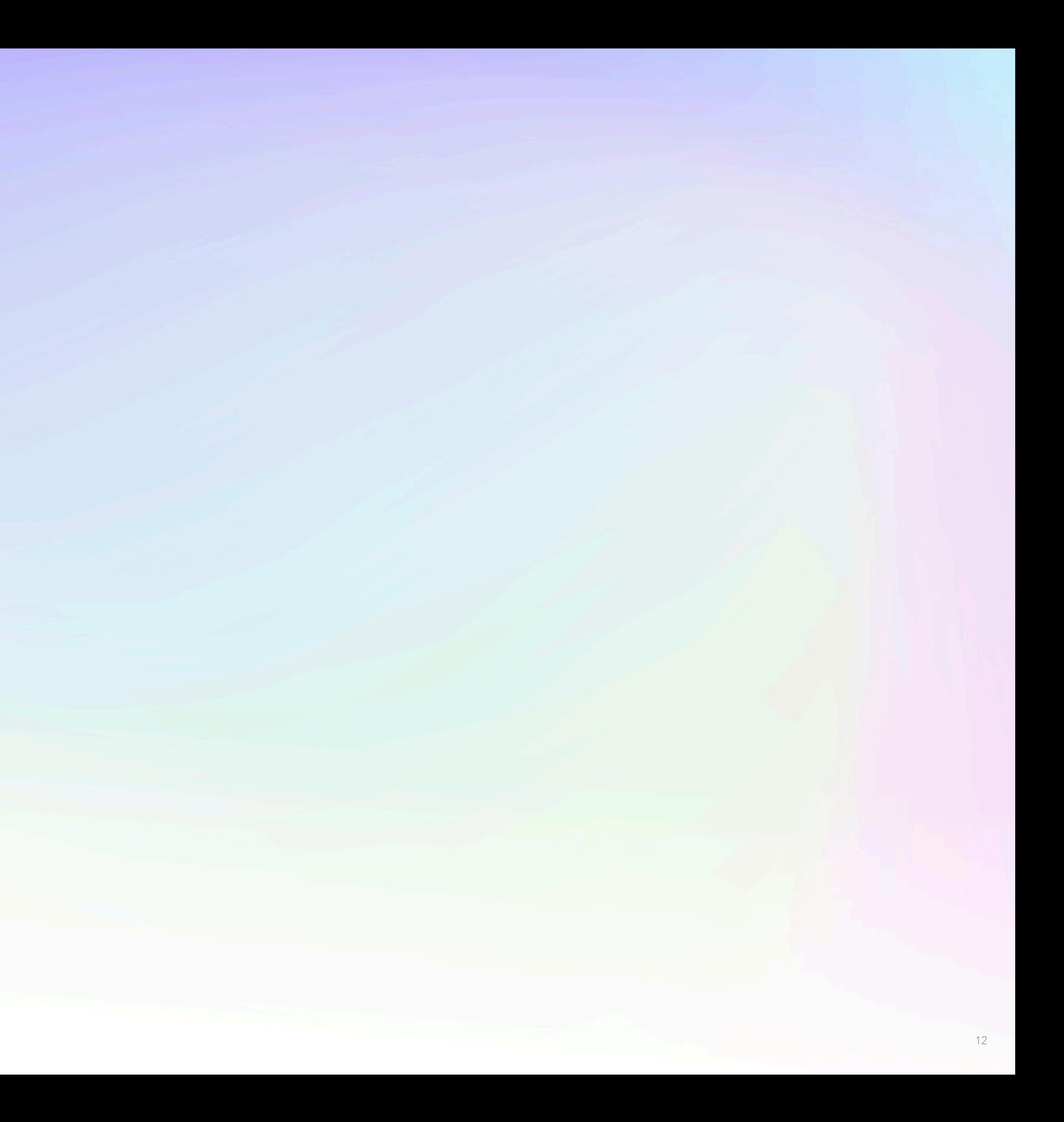

## Single threaded B Dataset size restricted to memory of a machine

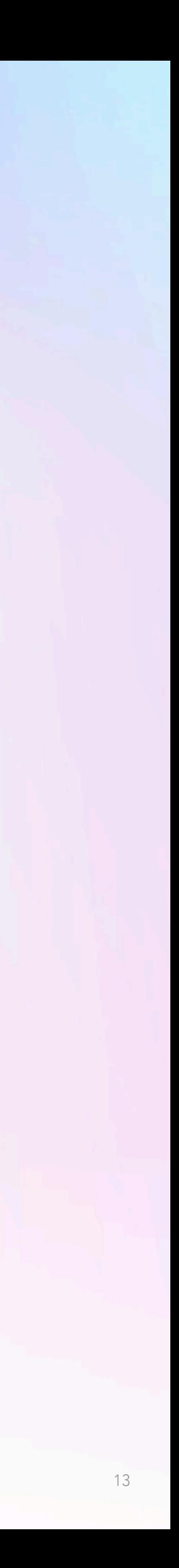

### Memory of One Machine

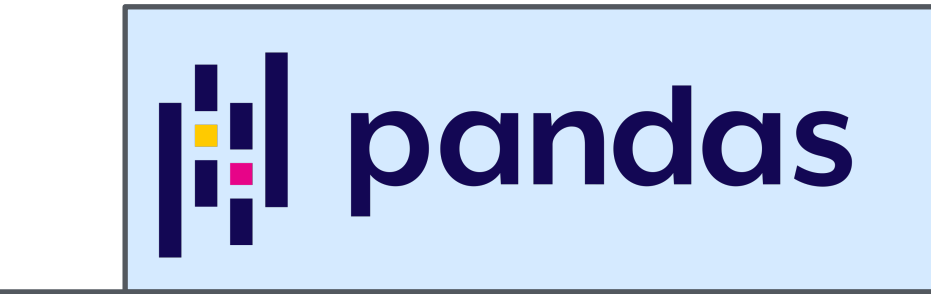

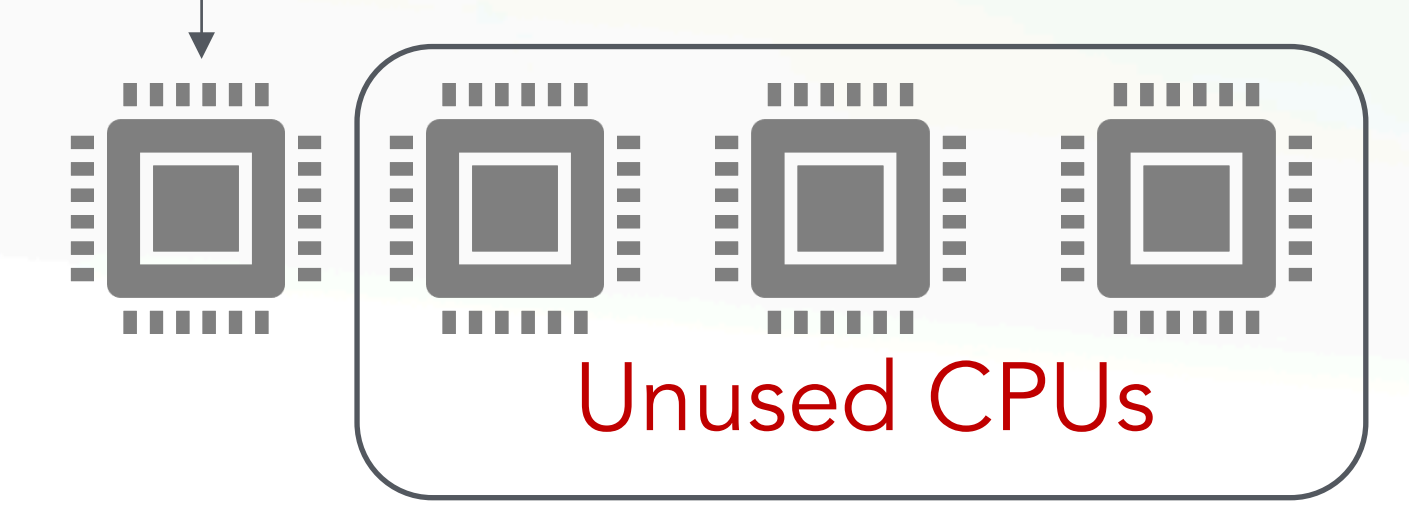

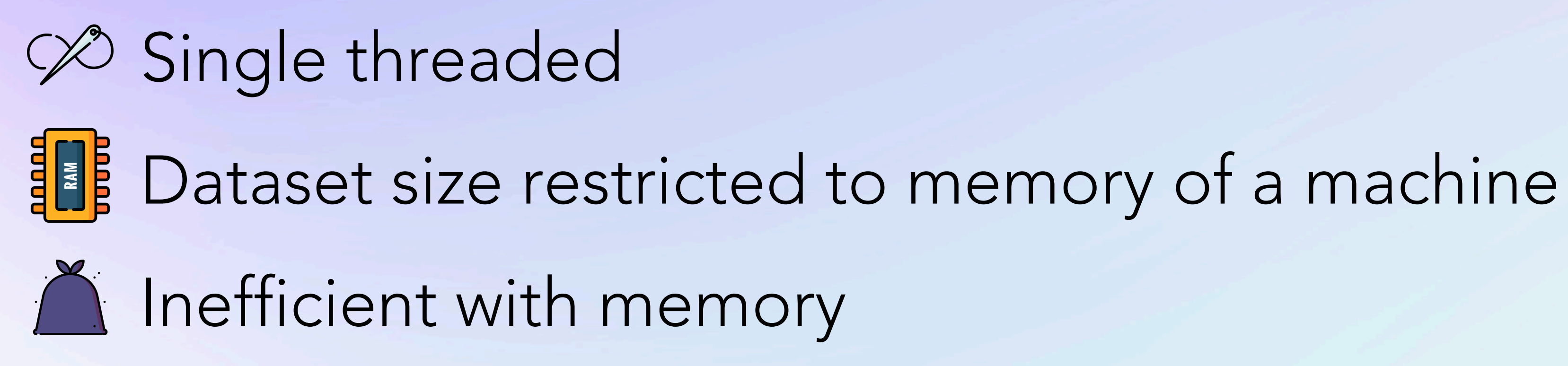

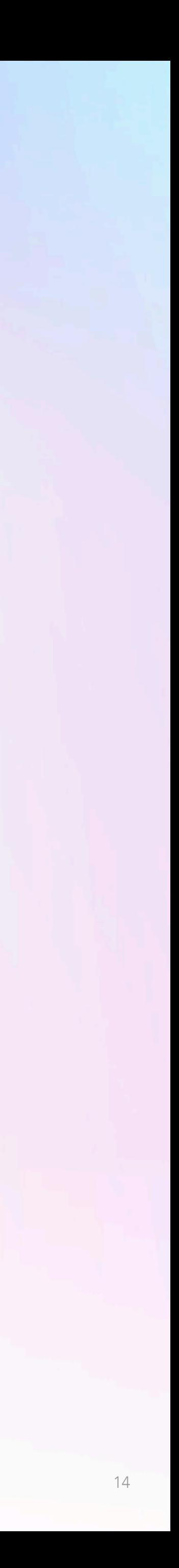

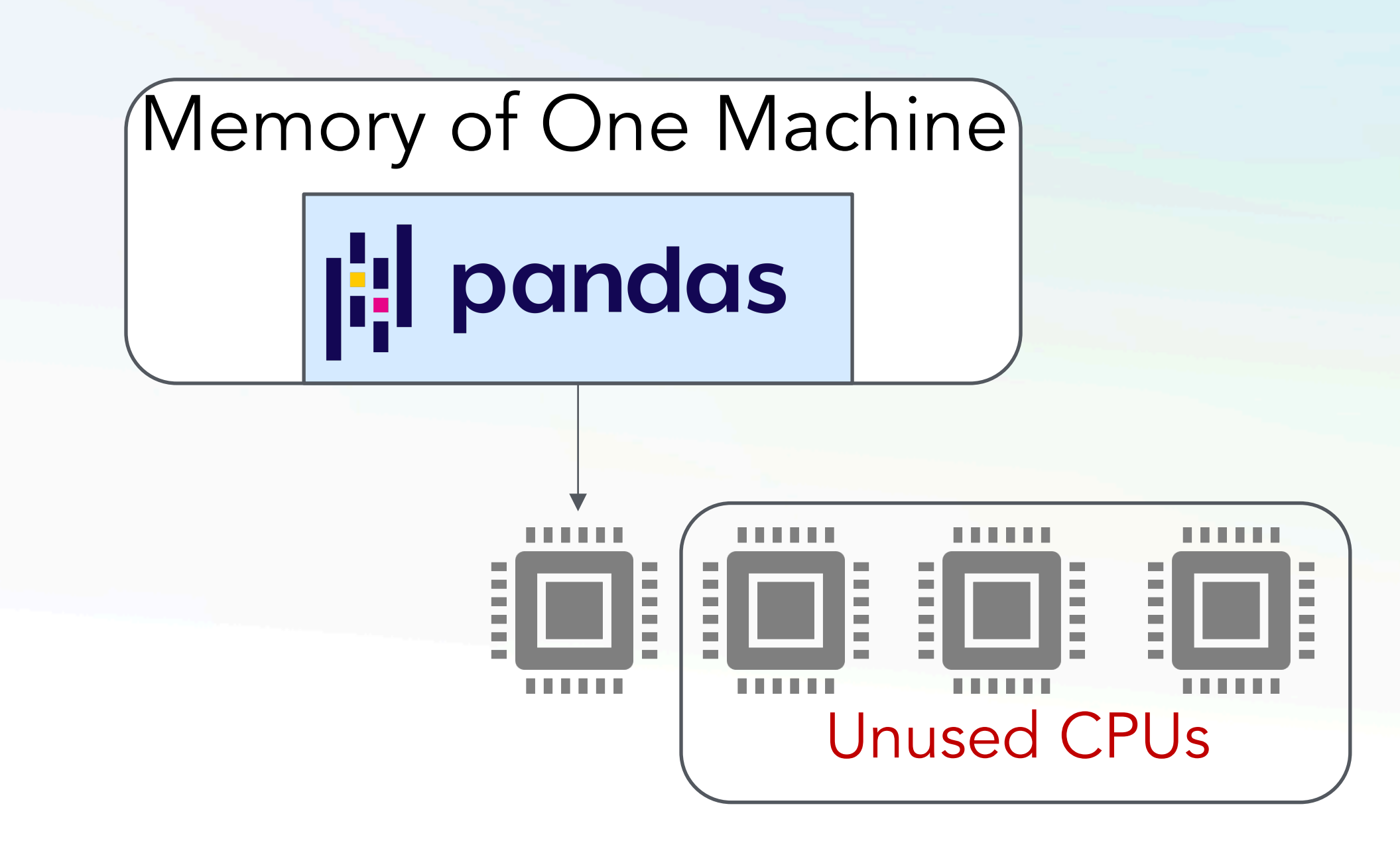

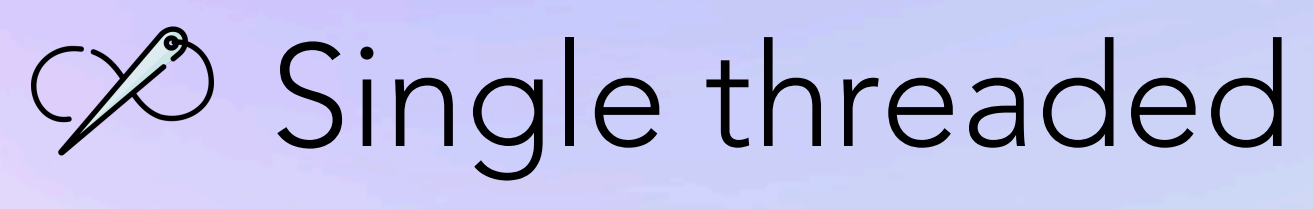

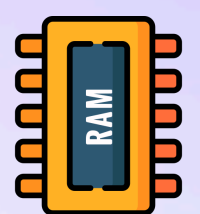

B Dataset size restricted to memory of a machine

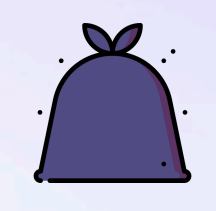

 $\bigcap$  Inefficient with memory

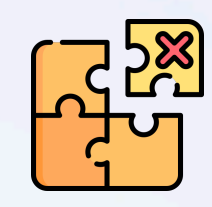

P<sub>37</sub> No real optimization

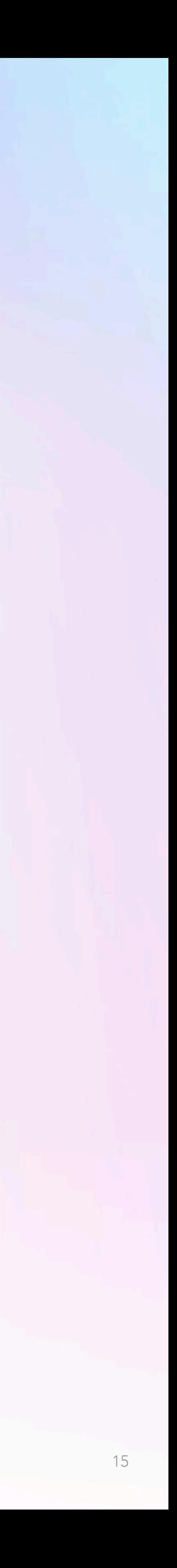

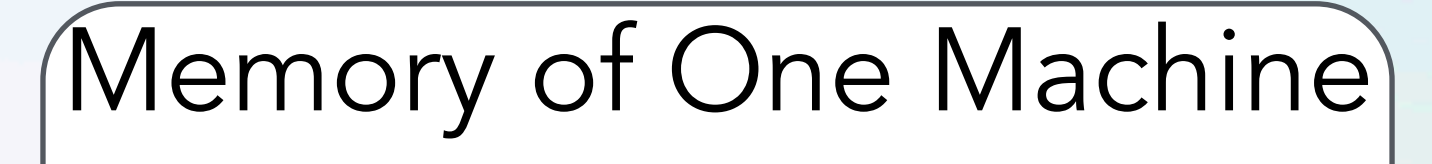

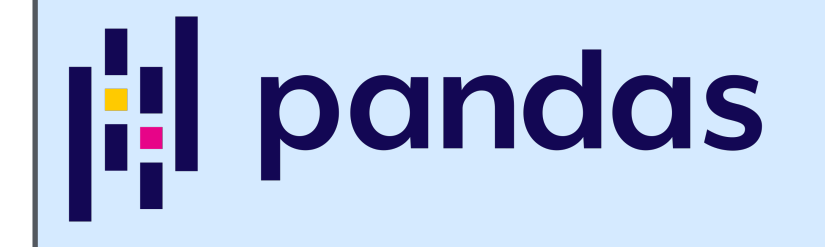

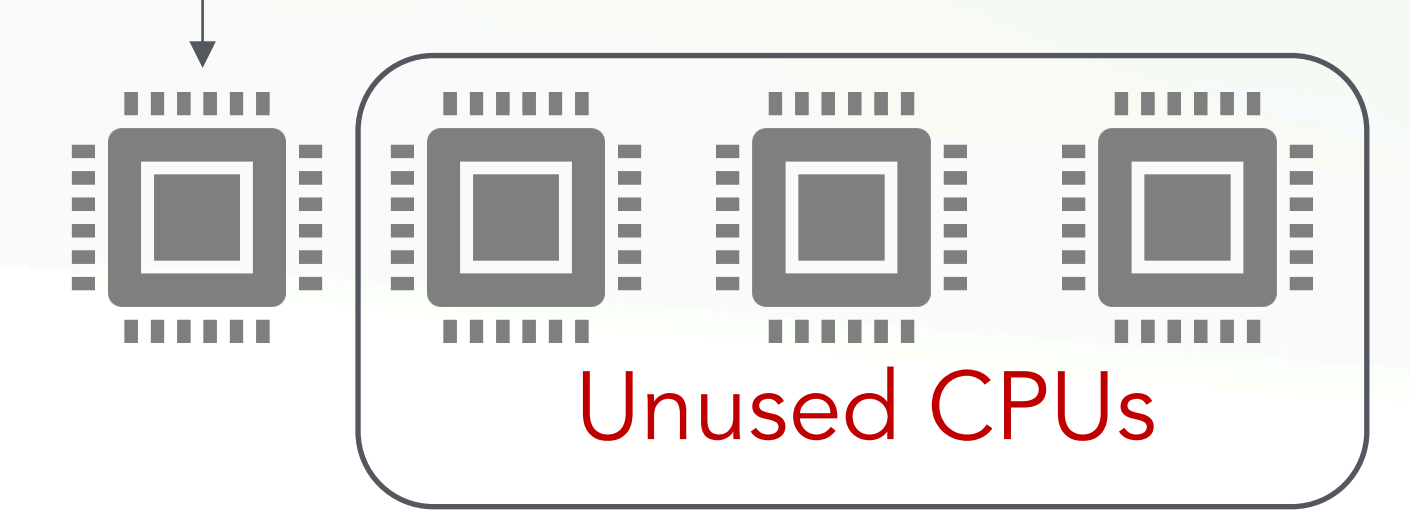

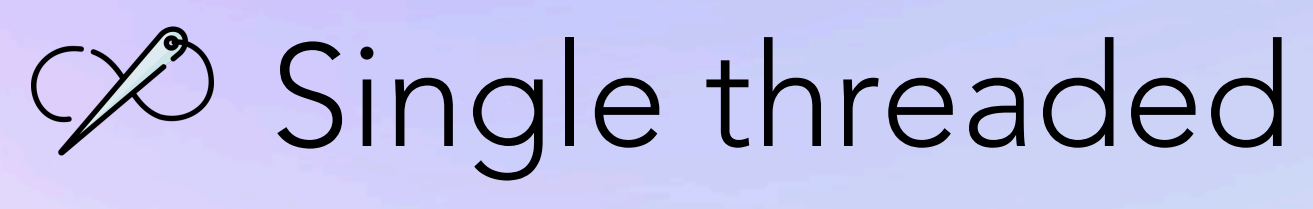

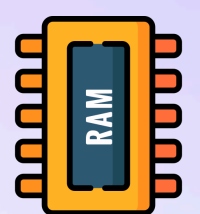

BE Dataset size restricted to memory of a machine

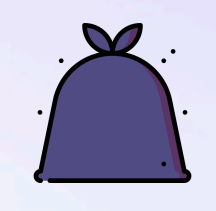

 $\sum$  Inefficient with memory

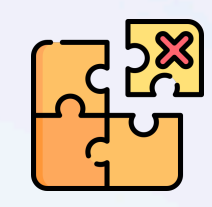

P<sub>37</sub> No real optimization

16

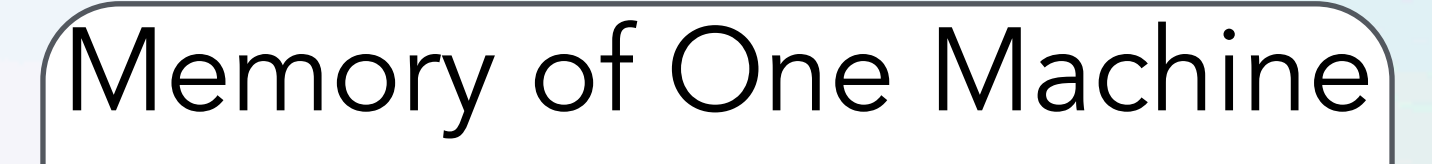

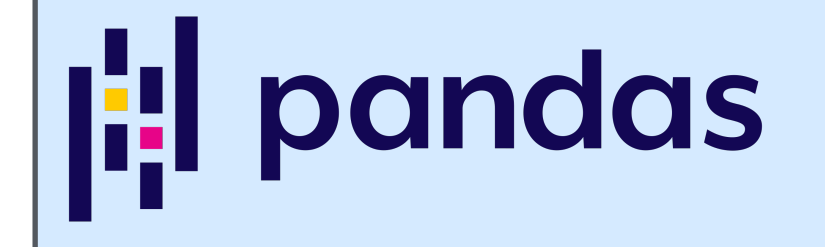

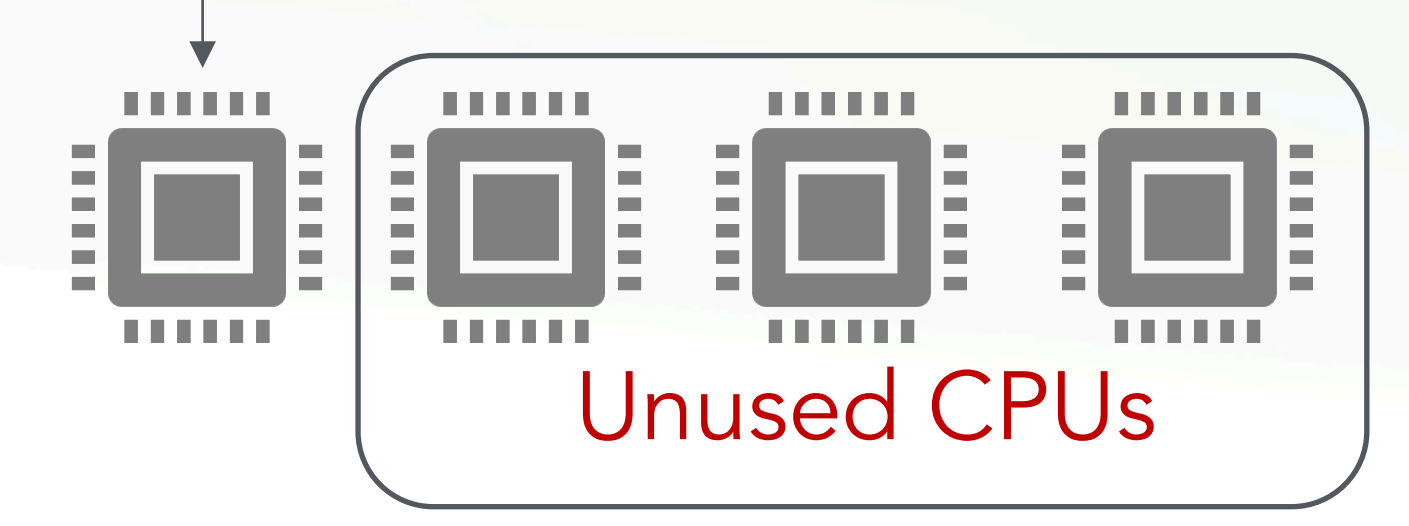

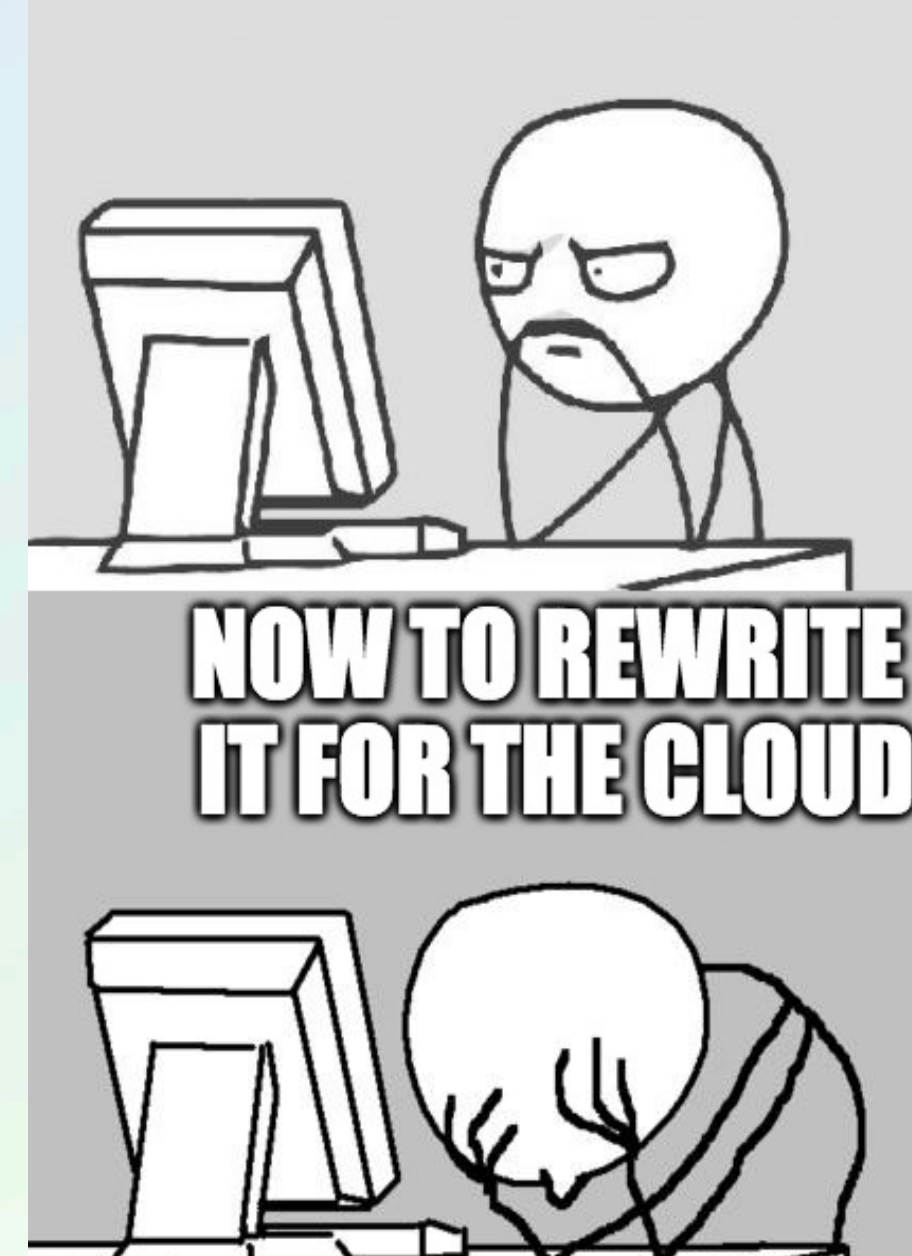

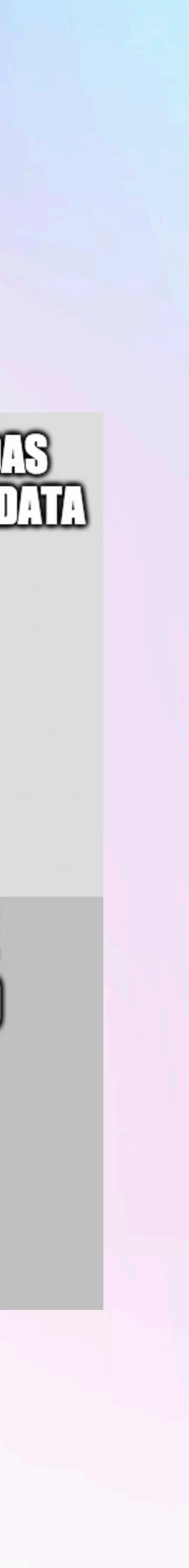

## **EBS MODIN A "Drop-in" Scalable Version of Pandas**

### # import pandas as pd import modin.pandas as pd

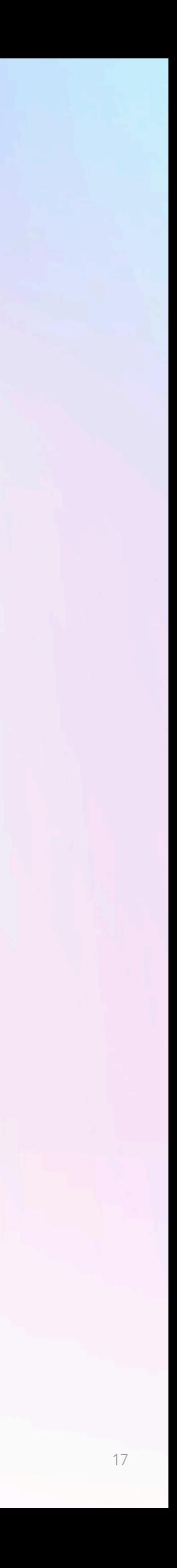

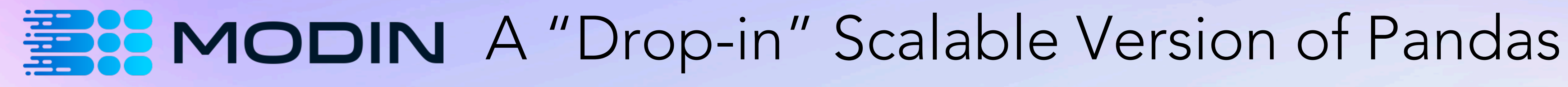

### # import pandas as pd import modin.pandas as pd

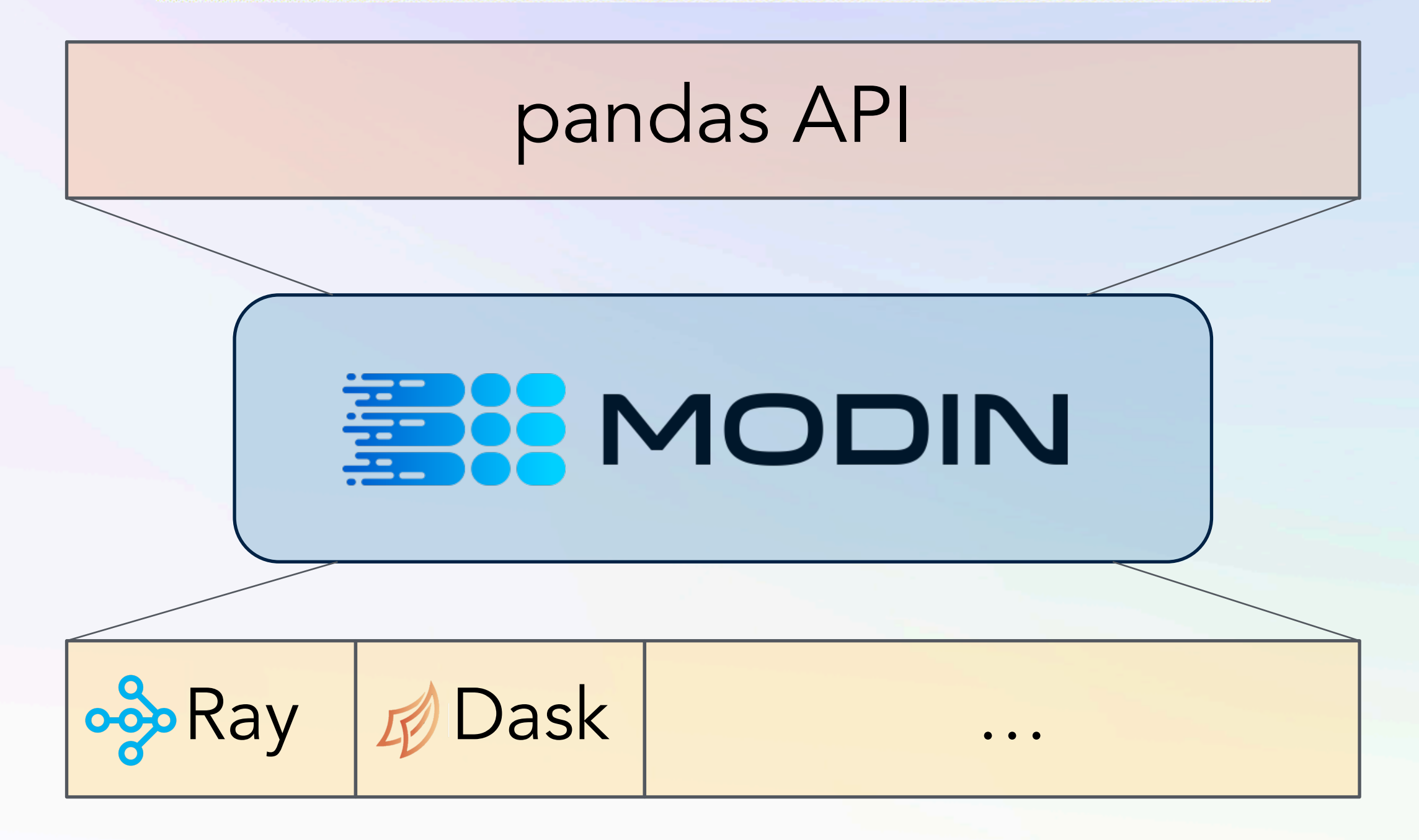

https://github.com/modin-project/modin

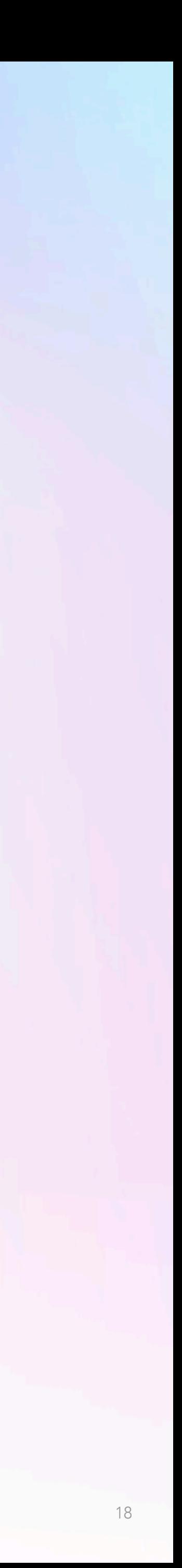

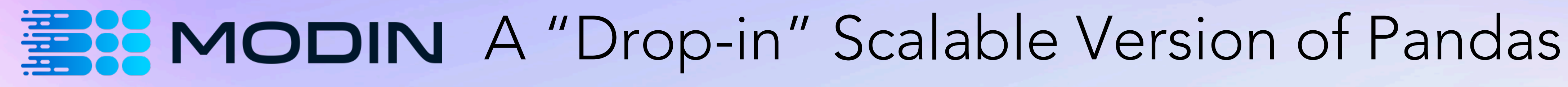

### # import pandas as pd import modin.pandas as pd

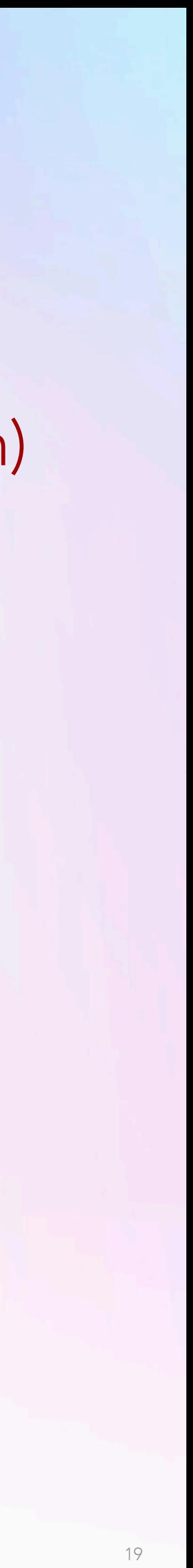

! 10+ Million Downloads (1M+/month)  $\odot$  100+ contributors **# Used by 40+ companies & orgs**  $\bullet$  Part of AWS, Intel distros

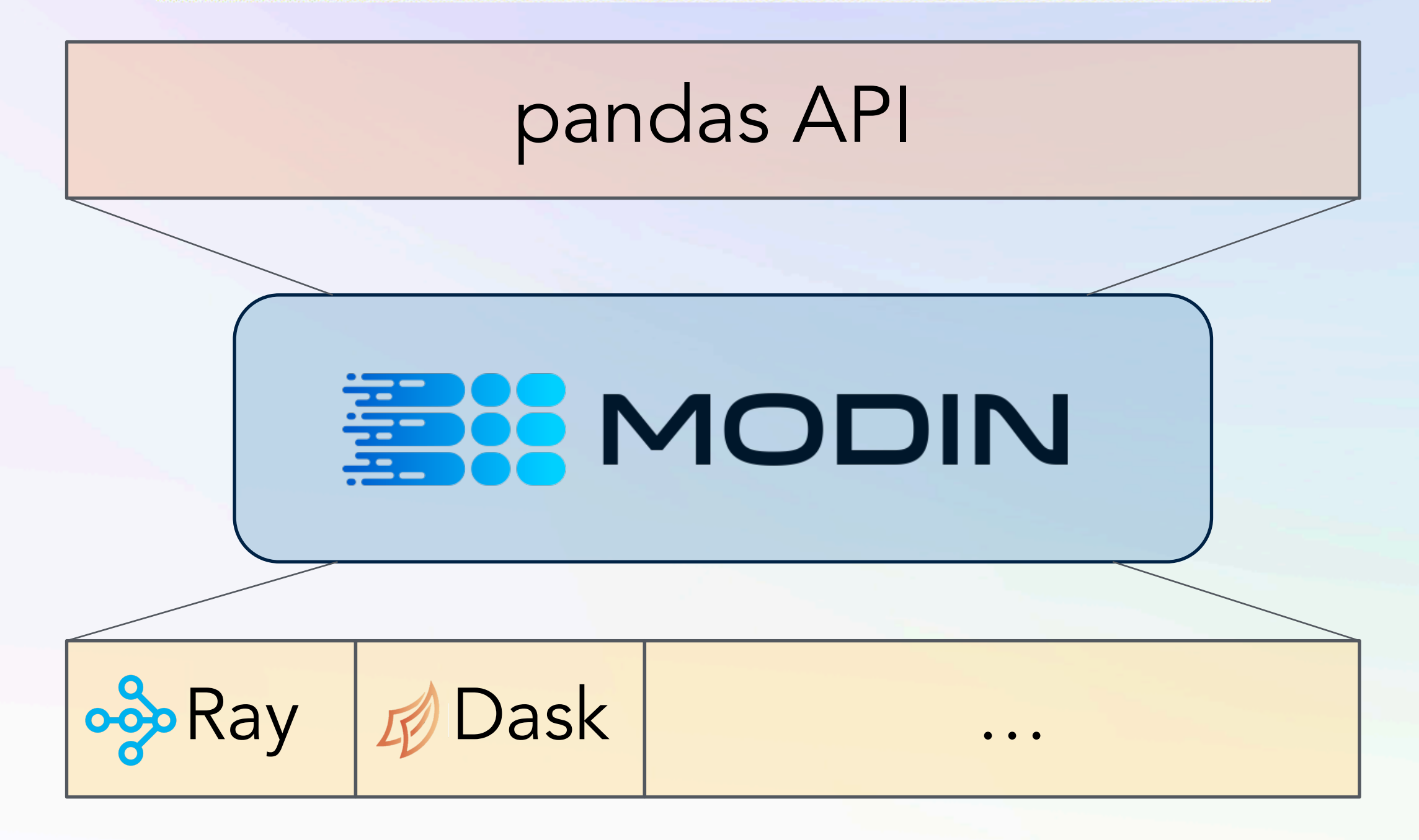

**https://github.com/modin-project/modin**

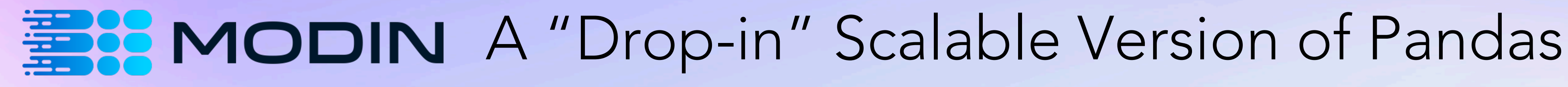

### # import pandas as pd import modin.pandas as pd

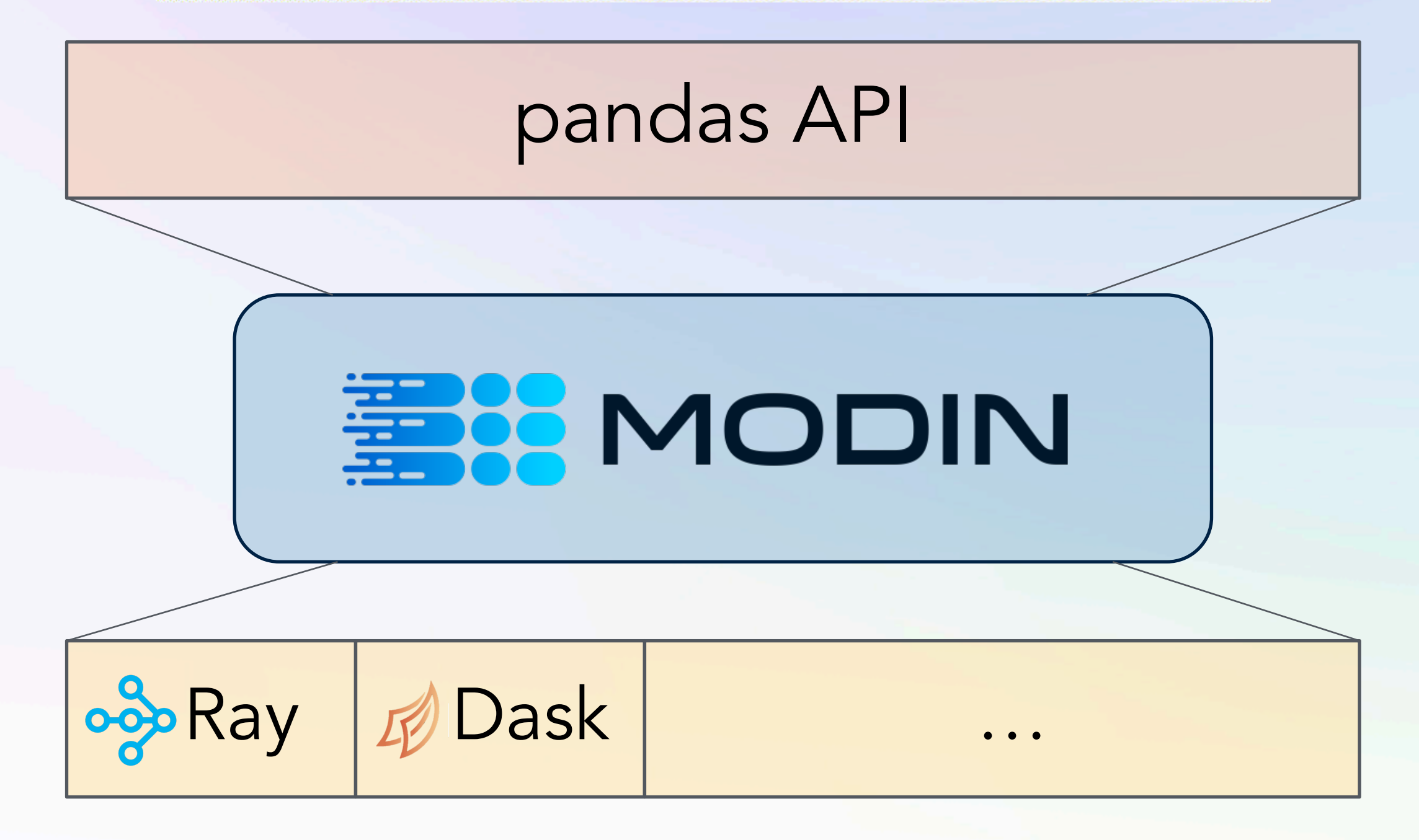

https://github.com/modin-project/modin

0 10+ Million Downloads (1M+/month)  $\odot$  100+ contributors Vsed by 40+ companies & orgs @\* Part of AWS, Intel distros

### **Towards Scalable Dataframe Systems**

Devin Petersohn, William Ma, Doris Lee, Stephen Macke, Doris Xin, Xiangxi Mo Joseph E. Gonzalez, Anthony D. Joseph, Joseph M. Hellerstein, Aditya Parameswaran **UC Berkeley** 

williamma, dorislee, smacke, dorx, xmo, jegonzal, adj, hellerstein, adityagp} @berkeley.ed:

### **ABSTRACT**

Dataframes are a popular and convenient abstraction to represent, structure, clean, and analyze data during exploratory data analysis. Despite the success of dataframe libraries in R and Python (pandas), dataframes face performance issues even on moderately large datasets. In this vision paper, we take the first steps towards formally defining dataframes, characterizing their properties, and outlining a research agenda towards making dataframes more interactive at scale. We draw on tools and techniques from the database com munity, and describe ways they may be adapted to serve dataframe systems, as well as the new challenges therein. We also describe our current progress toward a scalable dataframe system, MODIN which is already up to  $30\times$  faster than pandas in preliminary case studies, while enabling unmodified pandas code to run as-is. In its first 18 months, MODIN is already used by over 60 downstream projects, has over 250 forks, and 3,900 stars on GitHub, indicating the pressing need for pursuing this agenda.

1 INTRODUCTION

Characteristics such as these have helped dataframes becom credibly popular for EDA; for instance, the dataframe abstract provided by pandas within Python (pandas.pydata.org), has of 2019, been downloaded over 200 million times, served dependency for over 160,000 repositories in GitHub, and start on GitHub more 22,000 times. Python's own popularity has b attributed to the success of pandas for data exploration and data a ence [7,9]. Due to its ubiquity, we focus on pandas for concreter

Pandas has been developed from the ground up via open-sour contributions: pandas DataFrame API operators and their imple mentations have been provided by dozens of contributors to satisfy immediate or ad-hoc needs, spanning capabilities that mimic relational algebra, linear algebra, and spreadsheet formula computation. To date, the pandas DataFrame API has ballooned to over 200 distinct operators [14]. R, which is both more mature and more carefully curated than pandas, has only 70 operators-but this is still far more than, say, relational and linear algebra combined [15]. While this rich API is sometimes cited as a reason for pandas attractiveness, the set of operators has significant redundancies, o ten with different performance implications. These redundan

**Flexible Rule-Based Decomposition and Metadata** Independence in Modin: A Parallel Dataframe System

Devin Petersohn\*, Dixin Tang\*, Rehan Durrani, Areg Melik-Adamyan<sup>†</sup>, Joseph E. Gonzalez, Anthony D. Joseph, Aditya G. Parameswaran UC Berkeley | † Intel

ang,rdurrani,jegonzal,adj,adityagp}@berkeley.edu,areg.melik-adamyan@intel.com

### **STRACT** ames have become universally popular as a means to represen in various stages of structure, and manipulate it using a rich of operators—thereby becoming an essential tool in the data ntists' toolbox. However, dataframe systems, such as pandas, ale poorly-and are non-interactive on moderate to large datasets We discuss our experiences developing MODIN, our first cut at a parallel dataframe system, which already has users across several industries and over 1M downloads. MODIN translates pandas functions into a core set of operators that are individually parallelized via columnar, row-wise, or cell-wise decomposition rules that we formalize in this paper. We also introduce metadata independence to allow metadata—such as order and type—to be decoupled from the physical representation and maintained lazily. Using rule-based composition and metadata independence, along with careful engineering, MODIN is able to support pandas operations across both rows and columns on very large dataframes—unlike Koalas and

quickly get started on analysis without having to declare a schema c resolve type issues, and can employ non-relational operations useful in data analysis (such as transpose). From the operator standpoint, dataframe systems provide a rich and varied set tailored to data science, allowing users to operate equivalently across both rows and columns; pandas supports over 600 such functions. For example, fillna allows data scientists to clean data by filling in NULL values without having to write custom code.

At the same time, it is well-known that dataframe systems like pandas are non-interactive on moderate-to-large datasets, and break down completely when operating on datasets beyond main mem ory [2, 6, 32-34, 42, 45]. These issues represent significant challenges for users who are unwilling or unable to switch to other, more scalable tools, such as relational databases. To address these shortcomings, we have been developing MODIN (https://github.com modin-project/modin), a parallel dataframe system, acting as a drop ent for pandas. MODIN is already being us scientists across industries, including telecom, finance, and automo

"Core" Dataframe Algebra

**Parallelization Framework** 

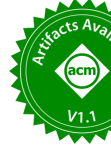

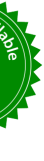

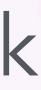

20

### **|||**| pandas

# **PU** PONDER

*This document is proprietary and confidential. No part of this document may be disclosed in any manner to a third party without the prior written consent of Ponder Data Inc.*

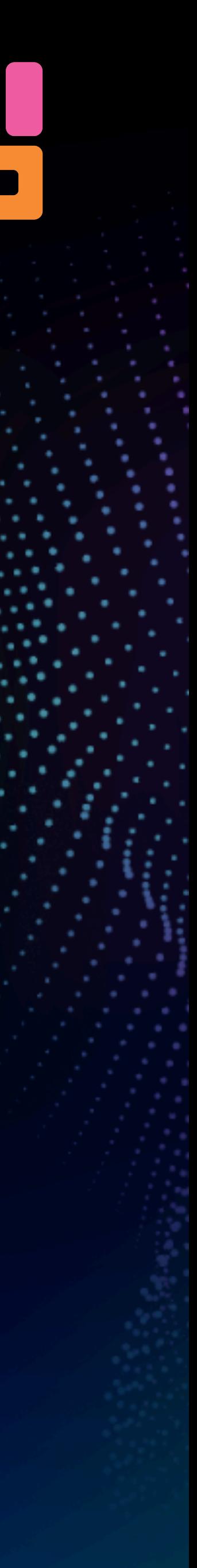

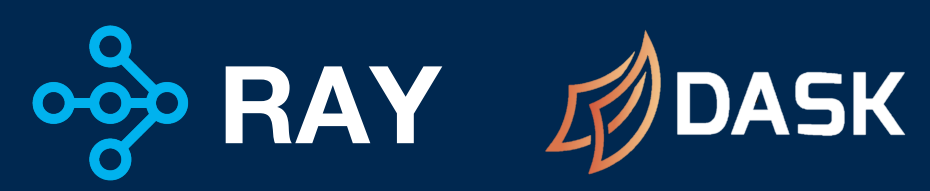

 $\overline{2}$ 

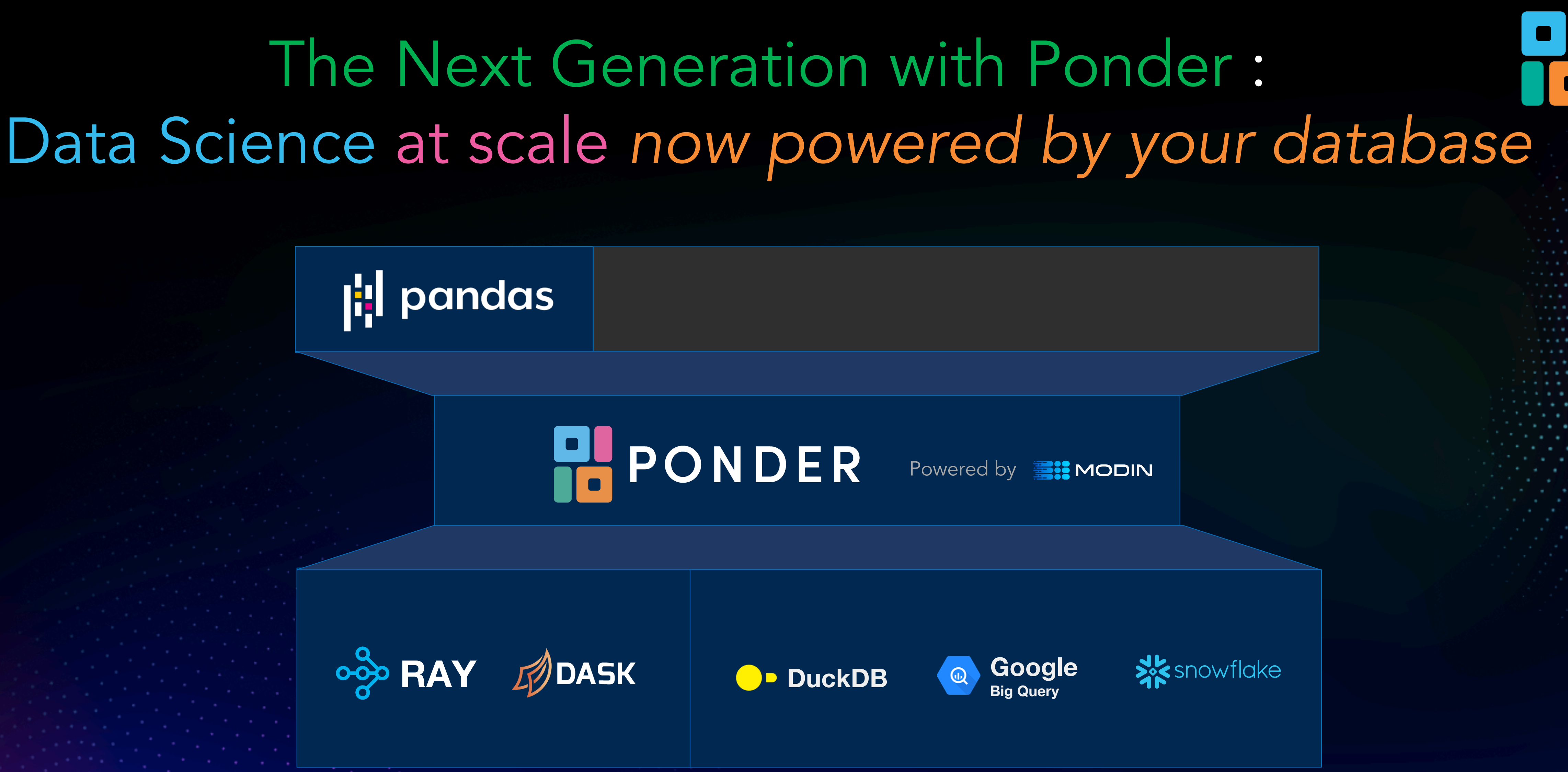

| pandas

**PL** PONDER

*This document is proprietary and confidential. No part of this document may be disclosed in any manner to a third party without the prior written consent of Ponder Data Inc.*

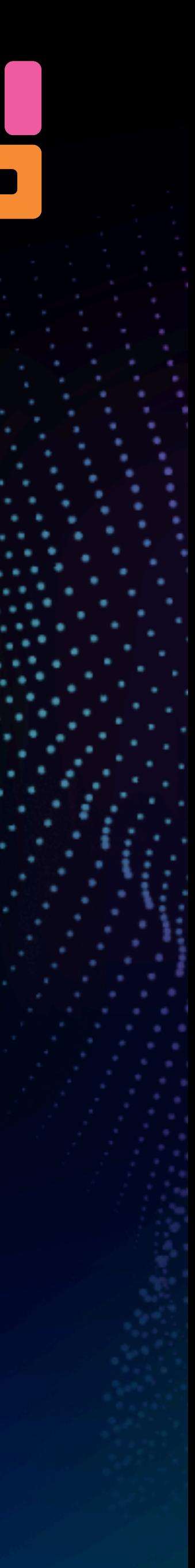

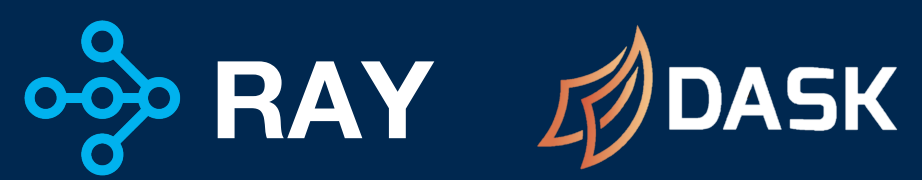

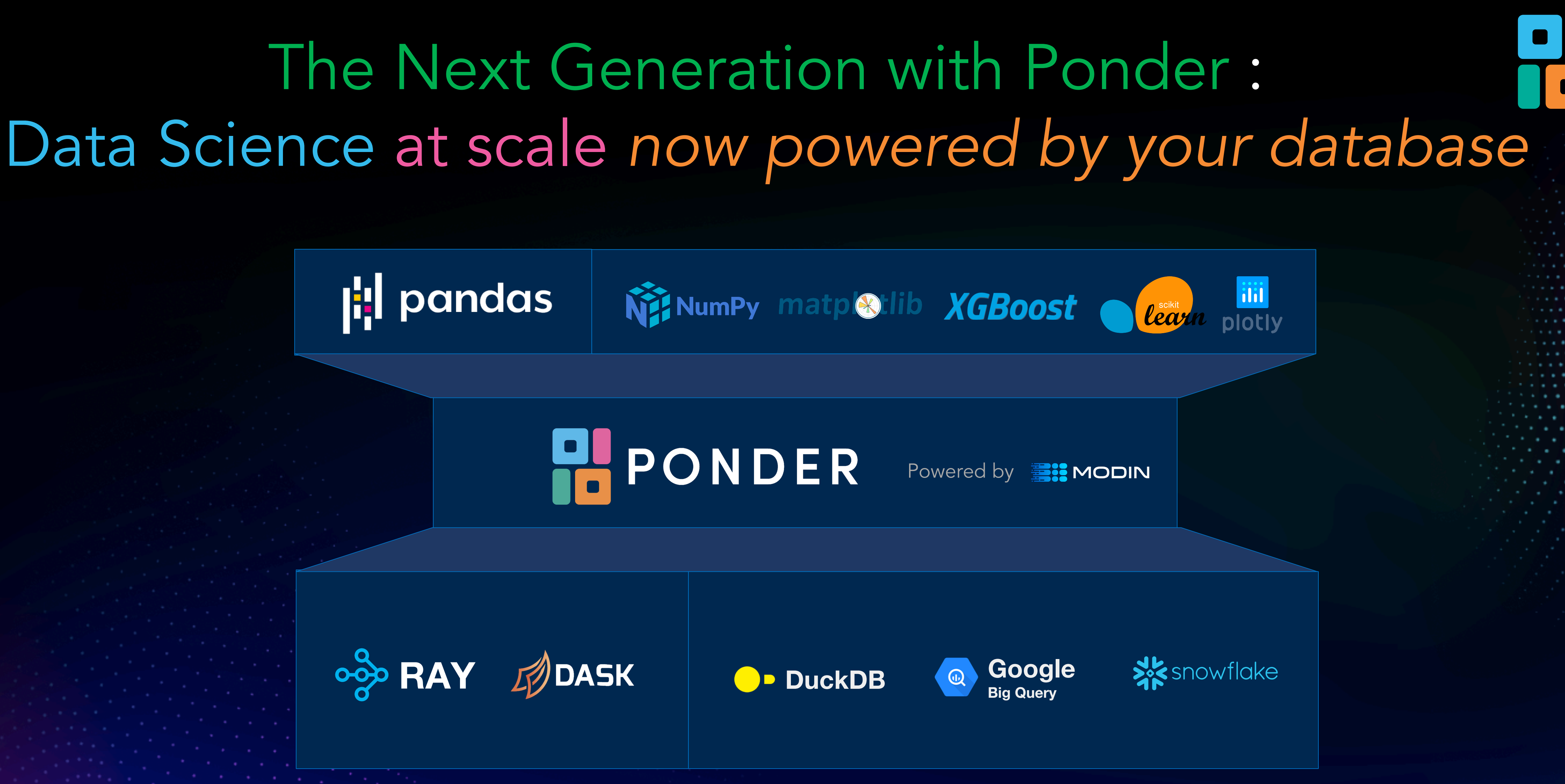

22

## The Magic of Ponder

## Min-Max normalization  $x_{scaled} = \frac{x - \min(x)}{\max(x) - \min(x)}$

### **One-line in pandas**

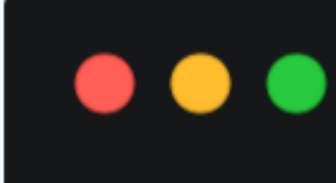

 $(df - df.min()) / (df.max() - df.min())$ 

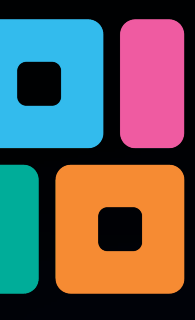

## The Magic of Ponder

### One-line in pandas

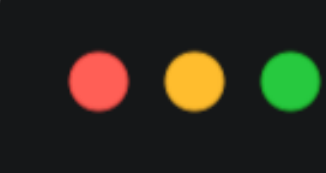

 $(df - df.min()) / (df.max() - df.min())$ 

Min-Max normalization  $x_{scaled} = \frac{x - \min(x)}{\max(x) - \min(x)}$ 

### Equivalent SQL is 300+ lines!!

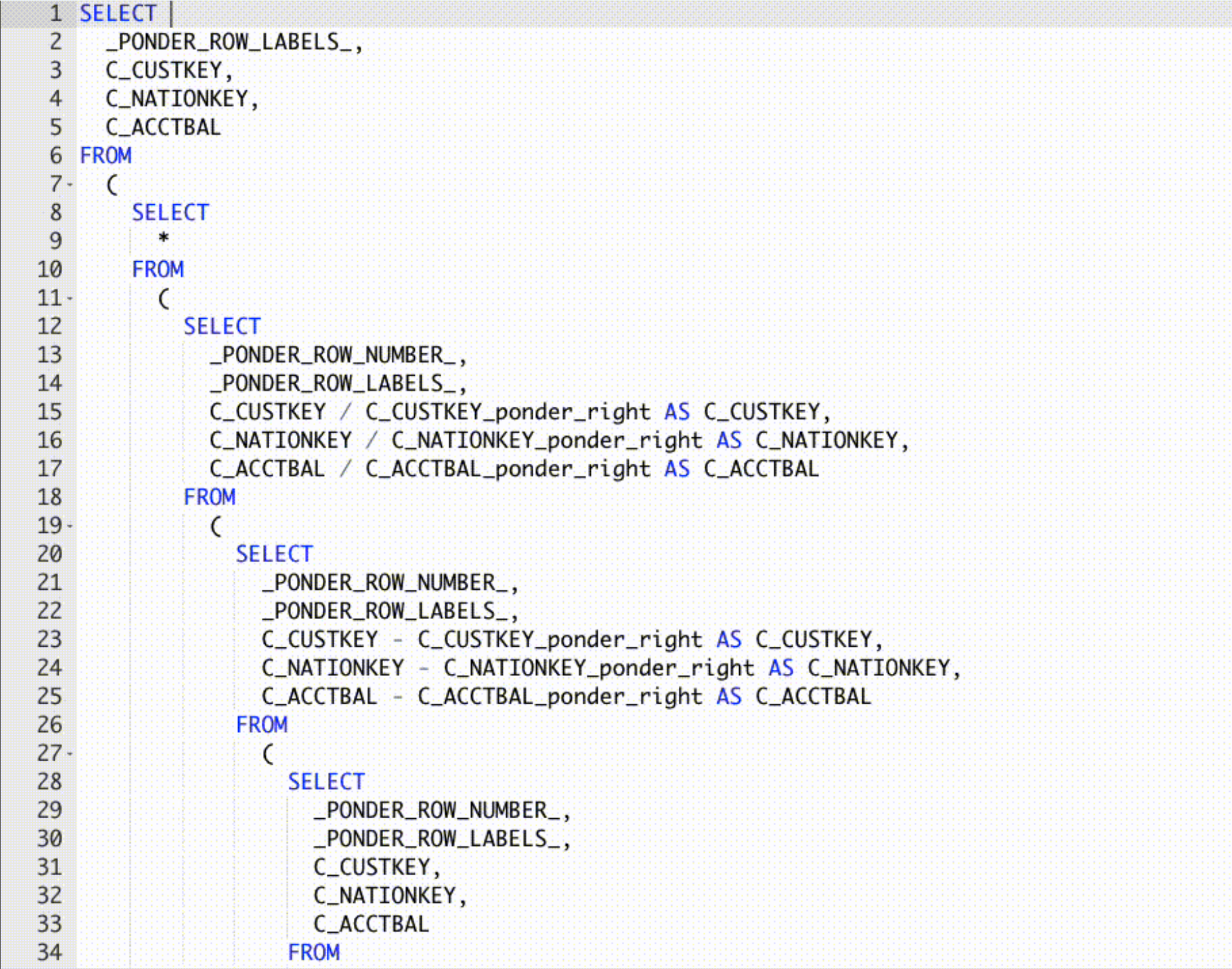

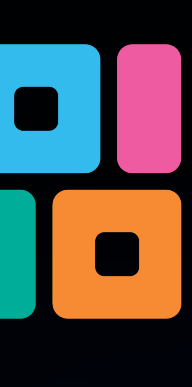

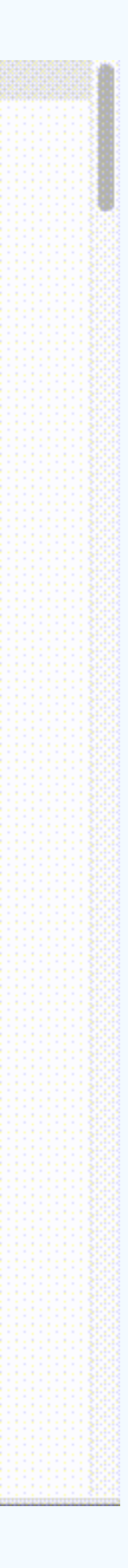

```
import ponder
ponder.init()
import modin.pandas as pd
df = pd.read_sql("DB_TABLENAME", con=db_con)
df.describe()
df.groupby("..").mean()
```
pd.concat([df, df]) # .. and much more!  $\sqrt{||}$ 

## Easy to Get Started

### Create a database connection

### Start running pandas directly in your database

**import duckdb db\_con = duckdb.connect()**

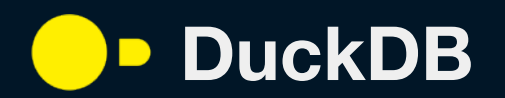

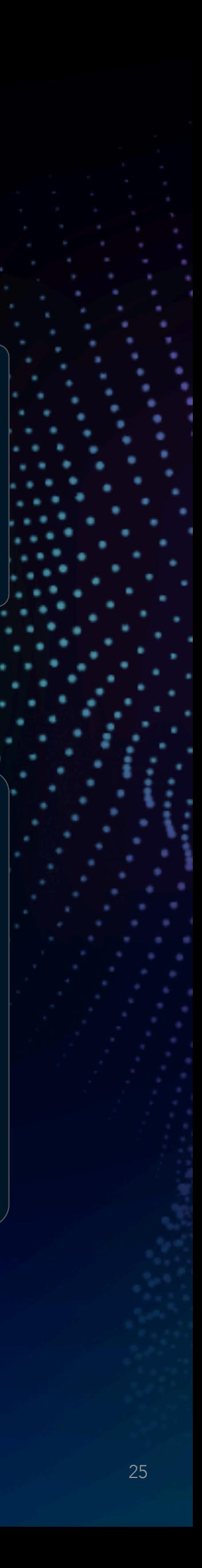

## API-level Performance – Ponder on DuckDB vs. Pandas

Ponder on DuckDB outperforms pandas when scaling to large datasets

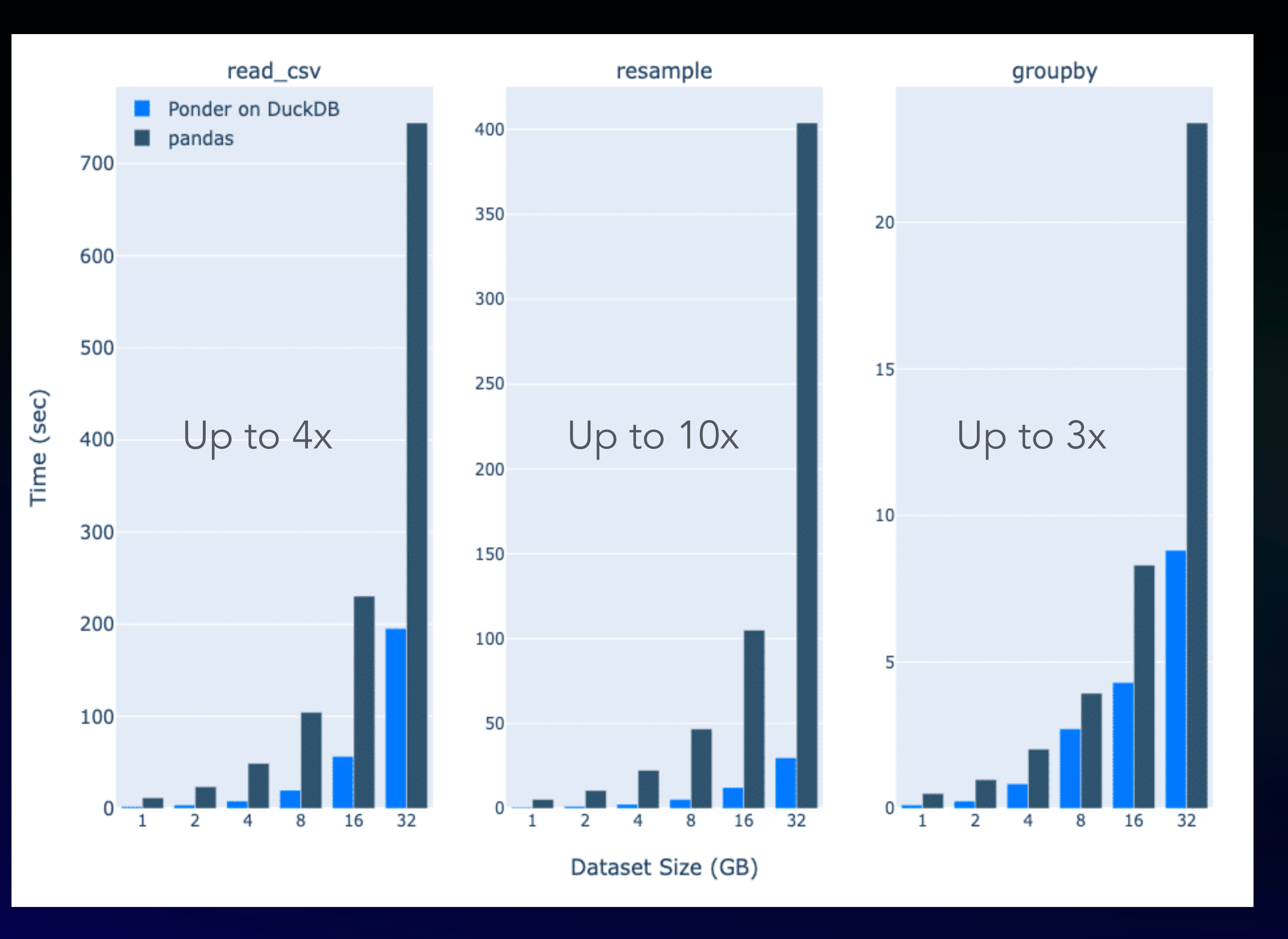

## Two Minutes to Scalable Pandas with DuckDB!

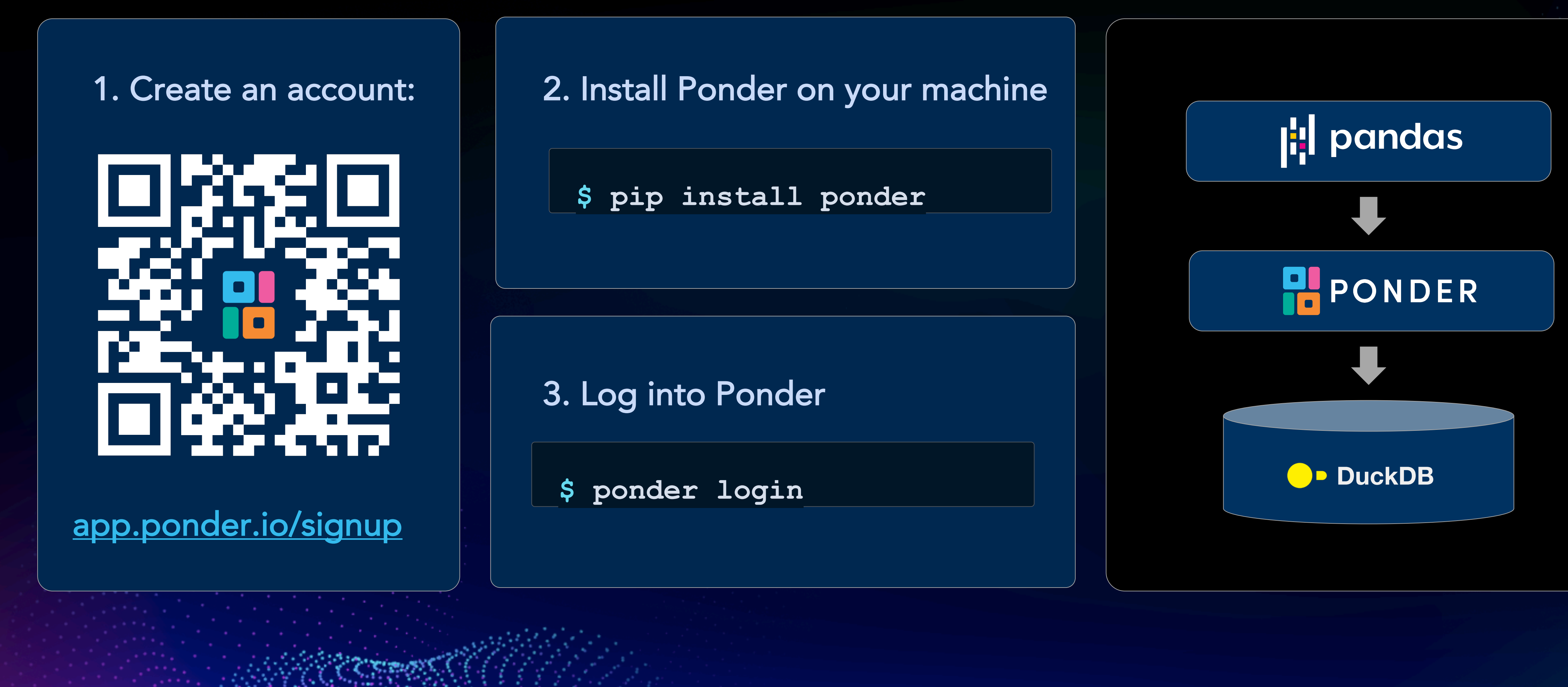

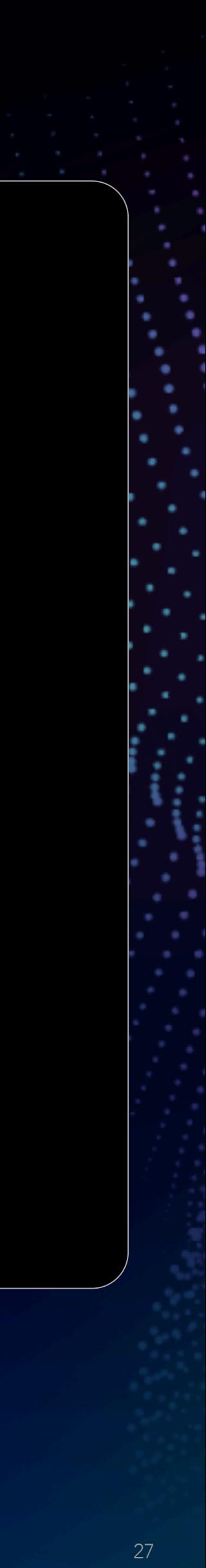

## Backup Slides

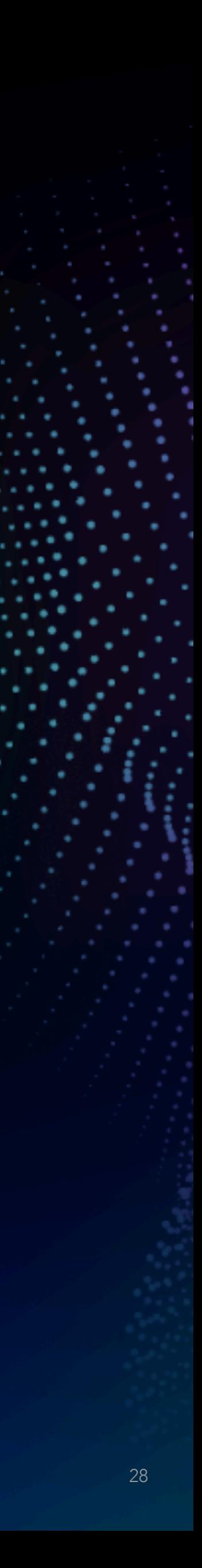

### Fetch data with SQL

### With **Pendicus** PONDER - Let your database do the heavy lifting

### **i:** pandas With

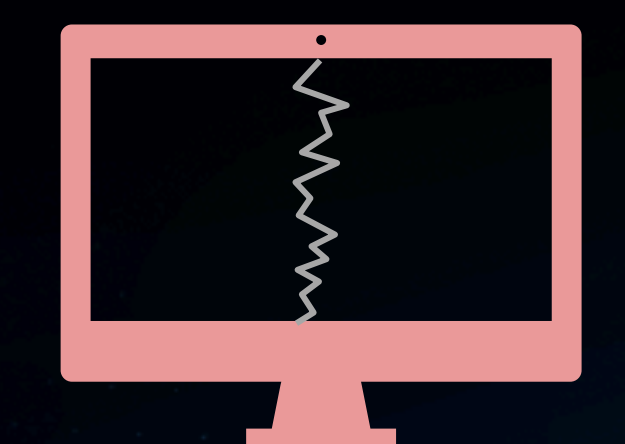

### Run pandas directly

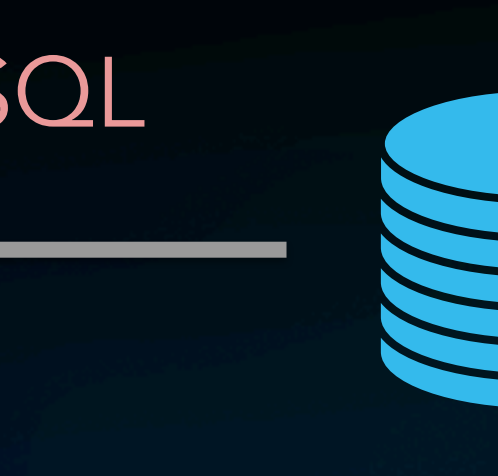

### Limited samples ✕ Out-of-memory errors ✕ Expensive I/O costs ✕ ✕Un-secure access

![](_page_28_Picture_9.jpeg)

- ✔ Ready for production
- ✓Leverage database optimizations
- ✔ No infrastructure setup required
- ✔ Securely access data where it lives

![](_page_28_Picture_14.jpeg)

## Why was this Difficult?

- Order Semantics
- Metadata (mixed types, data/metadata equivalence)
- Incremental query construction
- Coverage of 600+ APIs (incl. ops not possible in SQL systems)

![](_page_29_Figure_1.jpeg)

Modin instead maps to distrib. compute engines (execute anything they're told).

![](_page_29_Picture_3.jpeg)

It is difficult to map Pandas to SQL, while supporting